$308117$ 

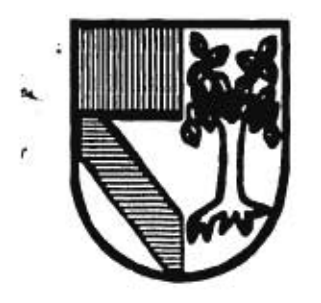

# UNIVERSIDAD PANAMERICANA *Ild.:*

ESCUELA DE INGENIERIA, CON ESTUDIOS INCORPORADOS A LA  $\frac{1}{L}$  ,  $\frac{1}{L}$ UNIVERSIDAD NACIONAL AUTONOMA DE MEXICO

"PLANTEAMIENTO DE UNA ALTERNATIVA DE SOLUCION PARA EL CONTROL DE TIEMPO Y ASISTENCIA DE PERSONAL"

# **TESIS**

QUE PARA OBTENER EL TITULO DE: **INGENIERO MECANICO ELECTRICISTA AREA: INGENIERIA INDUSTRIAL PR ES EN T A:**  CARLOS **FRUTOS** RUBIO

DIRECTOR: ING. ALFONSO GERARDO LEAL GUAJARDO

MEXICO, D. F. 1997

THE R. P. LEWIS

ţ,

*TESIS CON FALLA DE ORIGEN* 

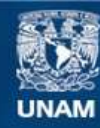

Universidad Nacional Autónoma de México

**UNAM – Dirección General de Bibliotecas Tesis Digitales Restricciones de uso**

### **DERECHOS RESERVADOS © PROHIBIDA SU REPRODUCCIÓN TOTAL O PARCIAL**

Todo el material contenido en esta tesis esta protegido por la Ley Federal del Derecho de Autor (LFDA) de los Estados Unidos Mexicanos (México).

**Biblioteca Central** 

Dirección General de Bibliotecas de la UNAM

El uso de imágenes, fragmentos de videos, y demás material que sea objeto de protección de los derechos de autor, será exclusivamente para fines educativos e informativos y deberá citar la fuente donde la obtuvo mencionando el autor o autores. Cualquier uso distinto como el lucro, reproducción, edición o modificación, será perseguido y sancionado por el respectivo titular de los Derechos de Autor.

**A** *mis padres, por su (00)0* 

ī š ŧ

 $\frac{1}{2}$ 

**A** *mi esposo, sin cuyo estimulo no hubiera reakado este trabaja* 

> *A IltiS hijos, 'quienes SIll mi máxima uudivación en la vida.*

> > m.

ä,

Y

î

ţ,

î

R

ŵ.

 $\sim$   $\sim$ 

¥

# ÍNDICE

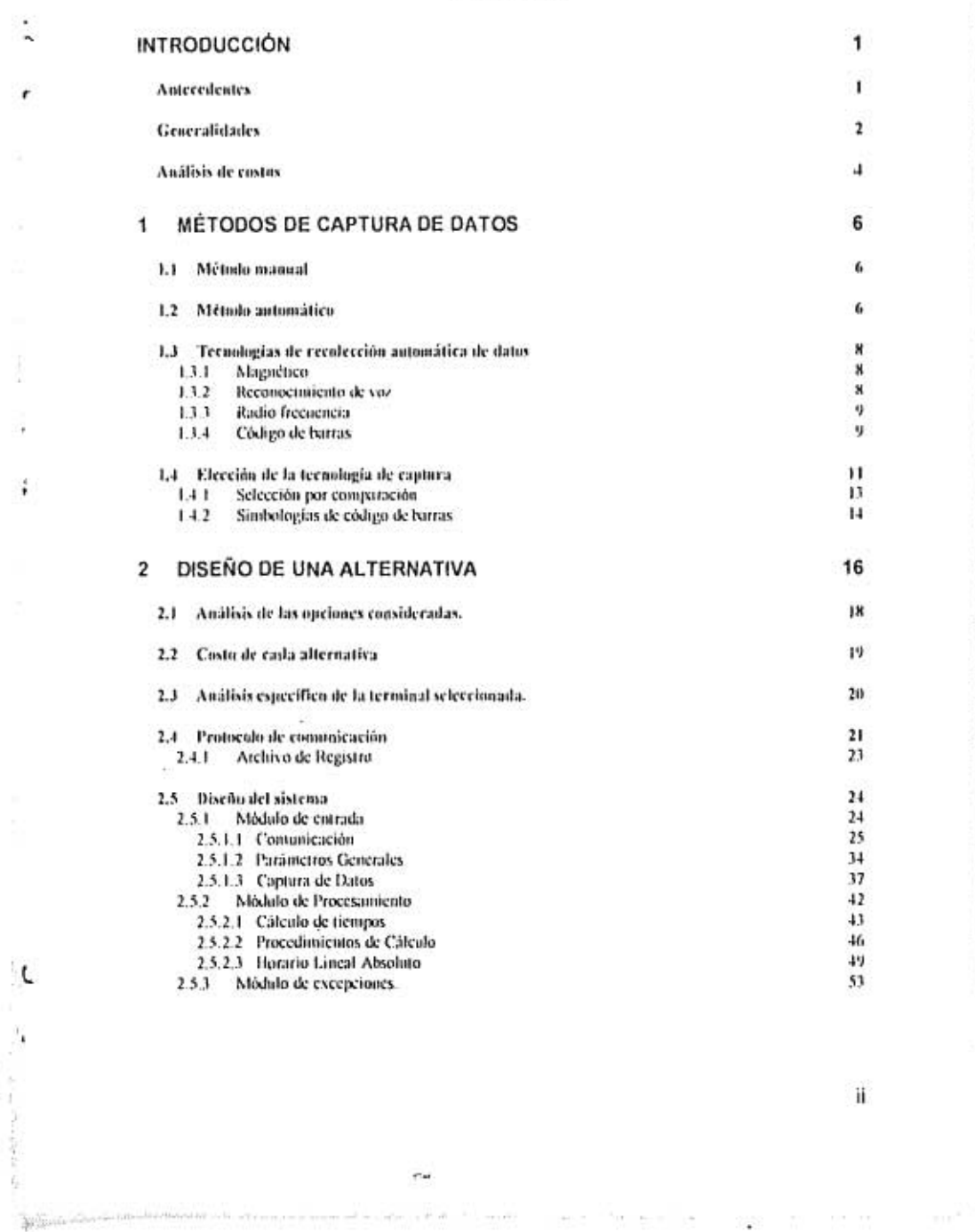

 $\mathcal{C}(\mathcal{C})$ 

 $\langle \mu \rangle$ 

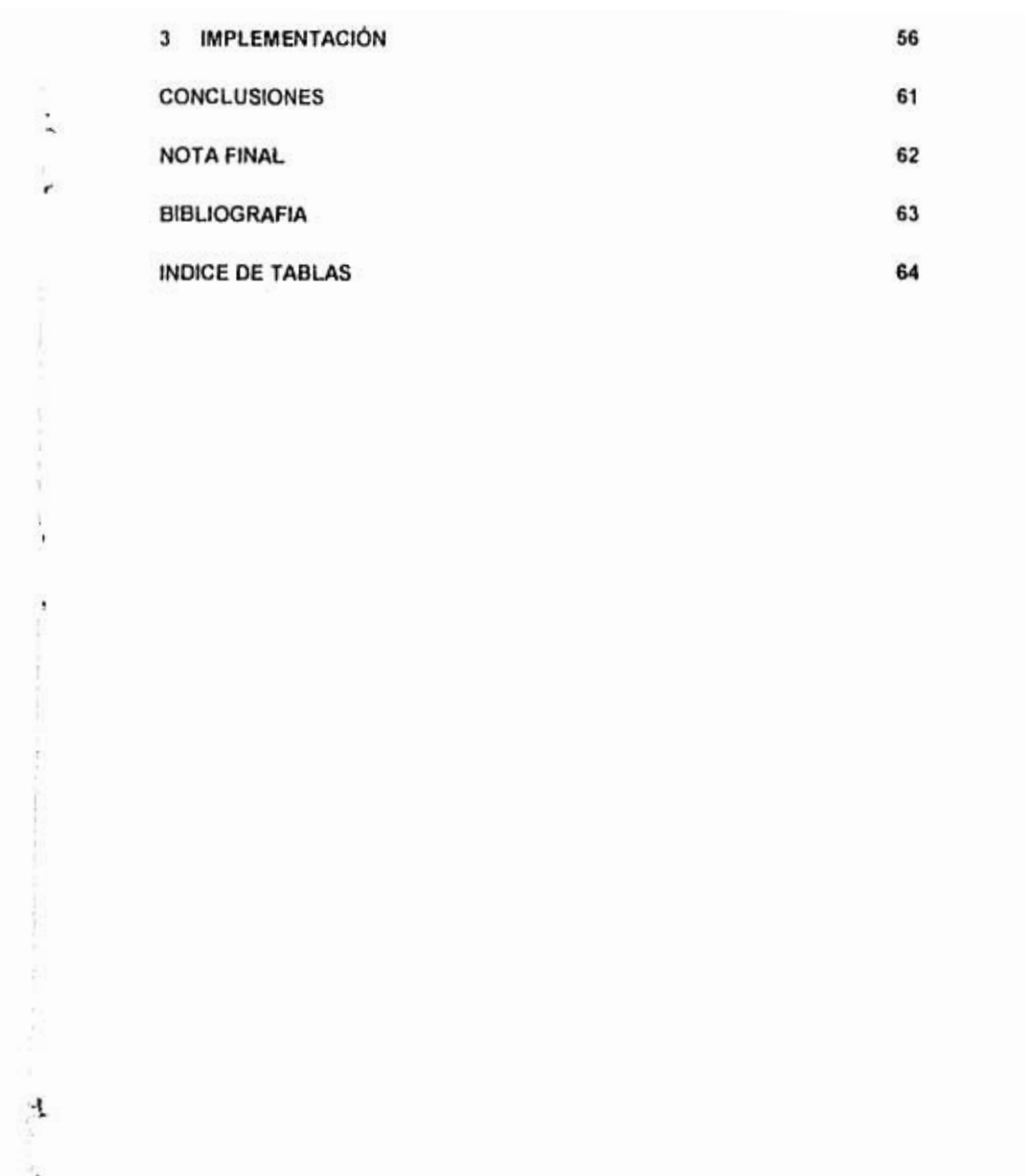

 $^\ast$ 

 $\overline{\mathcal{F}}$ 

 $\frac{1}{2}$  ,  $\frac{1}{2}$  ,  $\frac{1}{2}$  ,  $\frac{1}{2}$  ,  $\frac{1}{2}$ 

iii  $\mathcal{O}(\mathcal{M})$ 

Reported that there is a consequent and a second

l.

ţ

 $\mathbf i$  $\overline{1}$  $\bar{\gamma}$  $\pm$ 

#### Introducción

El proceso tradicional de calcular el tiempo trabajado por medio de la tarjeta de tiempo o tarjeta chocadora, ha representado siempre una carga de trabajo para el área administrativa de las empresas. El trabajo de procesar tarjeta por tarjeta por cada uno de los trabajadores, es un proceso tedioso donde frecuentemente se cometen errores en su cálculo. Aunado a esto, sólo una parte de la información que puede proporcionar la tarjeta es aprovechada, mientras otros datos que afectan la productividad como retardos y permisos no son aprovechados para la toma de decisiones.

#### Antecedentes

The first offers the contract of the second contract of

ı

El presente estudio está basado en mi trabajo realizado en la empresa Consultores Asociados de Chihuahua, S.A. de C.V. Esta empresa fue creada por mi socio y yo precisamente para elaborar y ofrecer soluciones a la problemática descrita anteriormente, basándolas en el uso de la tecnologia más moderna disponible en ese momento. Antes de iniciar operaciones, se realizó un sondeo (a finales de 1990 y principios de 1991) para percibir la problemática en su operación cotidiana y de esta manera empezar a vislumbrar las características que debería cumplir la alternativa que se iba a ofrecer. En este sondeo se mantuvieron pláticas con gerentes de personal de diversas empresas de manufactura, sobre todo del ramo de las maquiladoras, ya que en un principio, se pensó en atacar a ese mercado en particular.

The control of

Más que mencionar los datos especificas de una empresa de las que se analizaron, este trabajo se basa en una síntesis de los aspectos más relevantes y problemáticos de 5 lugares importantes donde se instaló la solución definitiva, éstos son: Bimbo de Chihuahua, Sigma Alimentos Noroeste, Gobierno del Estado de Chihuahua, Warner Electric y Presidencia Municipal de Chihuahua. (En conjunto, estos 5 centros de trabajo suman cerca de 4,000 trabajadores.)

Esto se debe a que las políticas de cada empresa en cuanto a la contabilización del tiempo trabajado, así como de los descansos, permisos, incapacidades, etc., varían significativamente.

#### *Generalidades*

ŧ

 $\frac{1}{\sqrt{2}}\sum_{i=1}^n\int_{\partial\Omega}\int_{\partial\Omega}u_i^{\frac{1}{2}}u_i^{\frac{1}{2}}u_i^{\frac{$ 

El sistema clásico de control de tiempo y asistencia consiste en un reloj checador que imprime la hora y la fecha sobre la tarjeta individual del trabajador al momento de su entrada o salida. Generalmente las tarjetas se encuentran colocadas en un tarjetero de pared, de donde la toma el trabajador, marca su entrada o salida y la coloca en otro tarjetero que se encuentra al otro lado del reloj checador. Algunas empresas colocan en estos muebles sólo las tarjetas de los turnos susceptibles de entrada en ese momento, evitando asi que se cometan fraudes por parte de los trabajadores. Este método, además de poco eficiente tiene otros problemas implícitos como son: falta de tinta en el impresor del checador, fallas mecánicas del mismo y otros relacionados directamente con él. Por otro

lado se encuentran los relacionados con los trabajadores, los cuales han encontrado los más diversos métodos para falsear o evitar el checado correcto o legible, tales como: doblado de la tarjeta para alterar el día de chocado, engrapado de un dia para dañar el checador o evitar una impresión legible, etc

J.

٠

٠

ĭ

Al final de la semana, se recogen las tarjetas y se llevan al departamento de nómina para su cálculo. Anteriormente, una o más personas realizaban los cálculos do toda la semana por trabajador. Cada día implicaba tres cálculos: la conversión a decimal de las horas y el cálculo de la diferencia entre ambas. Esto da un total de 18 cálculos por trabajador por semana. La empresa hipotética cuenta con 320 trabajadores, lo cual arroja un total do 5760 cálculos. Esta cifra permite vislumbrar la cantidad de errores que pueden cometerse por semana, a veces en perjuicio del trabajador y otras en perjuicio de la empresa.

Otros problemas con los que se enfrenta la persona que hace los cálculos radica en la situación particular de cada trabajador, por ejemplo: no todos los trabajadores descansan el mismo día o el mismo número de días, no lodos tienen el mismo horario, hay quienes entrando a la misma hora tienen más tiempo para comer que otros, etc. Todo esto debe tomarlo en cuenta la persona que realiza los cálculos para reportar correctamente el número de dias y el total de horas trabajadas.

El método actual para procesar estos dalos consiste en tener la mayoría de estos datos almacenados en una computadora personal y mediante un programa, realizar la captura de las horas de chocado, generando el cálculo de las horas trabajadas por día. En la mayoría de los casos de la ciudad donde se realizó el estudio, este tipo de servicio es contratado con una empresa externa. Estas empresas se especializan en este tipo de labores, cobrando una comisión por persona procesada por cada nómina. Esto libera de este trabajo tan tedioso a la empresa, pero también la limita en su capacidad de analizar la información y tomar decisiones en el momento oportuno. La empresa externa genera la nómina y la regresa a la empresa solicitante con un desfasamiento de siete días.

#### Análisis do costos

٩

 $\frac{1}{2}$  .

Desde el punto de vista económico, se puede desglosar el costo del sistema de checado convencional de la siguiente manera:

#### Tabla 1. Costos

#### Costo anual empresa de 320 trabajadores

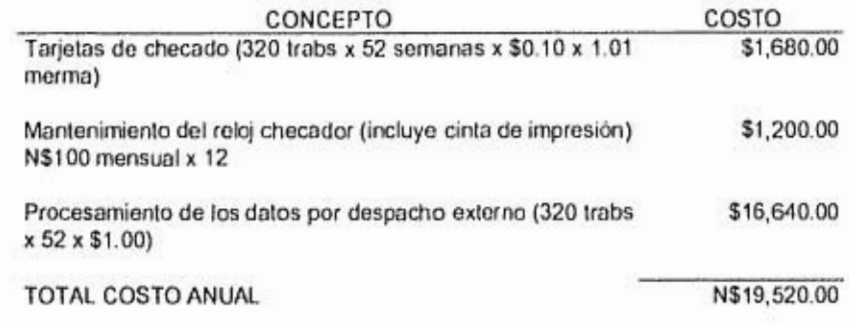

Corno se puede apreciar, el costo aparentemente "bajo" del método tradicional de control de tiempo por tarjetas checadoras, es en realidad bastante significativo, siendo casi de \$20,000 pesos al año para el caso supuesto de 320 trabajadores. Nótese que no se está incluyendo el costo en si del aparato checador.

٠

×

 $\lambda$ 

 $\pmb{\mathfrak{r}}$ 

 $\mathcal{C}$ 

 $\sum_{i=1}^n\sum_{j=1}^n\sum_{j=1}^n\sum_{j=1}^n\sum_{j=1}^n\sum_{j=1}^n\sum_{j=1}^n\sum_{j=1}^n\sum_{j=1}^n\sum_{j=1}^n\sum_{j=1}^n\sum_{j=1}^n\sum_{j=1}^n\sum_{j=1}^n\sum_{j=1}^n\sum_{j=1}^n\sum_{j=1}^n\sum_{j=1}^n\sum_{j=1}^n\sum_{j=1}^n\sum_{j=1}^n\sum_{j=1}^n\sum_{j=1}^n\sum_{j=1}^n\sum_{j$ 

Al comparar alternativas, además de comparar los costos de operación de cada una, se deben considerar los beneficios intangibles que poseen. Es difícil estimar en pesos y centavos cuánto representa el hecho de poder tener información confiable al instante. En un sistema ideal, se desearían conocer los eventos que ha realizado un trabajador en cuanto a entradas y salidas, al instante siguiente en que ocurrieron, y no tener que esperar varios días.

En el capítulo siguiente se analizarán los métodos existentes de captura de datos.

#### 1 Métodos de captura de datos

Existen básicamente dos métodos para la captura de datos: manual y automático.

#### 1.1 Método manual

El método tradicional de introducir información a una computadora ha consistido en escribir manualmente en un teclado la información contenida en hojas impresas. Los estudios muestran que la tasa de error para este método do captura es aproximadamente de 1 error por cada 300 caracteres tecleados. Este tipo de captura no proporciona información en tiempo real, ya que los datos que están siendo capturados generalmente reflejan acontecimientos pasados. Debido a que la información es primero transcrita al papel y luego capturada, existen varias oportunidades para cometer errores.

#### 1.2 Método automático

 $O(n)$ 

Diversos métodos de captura automática han sido desarrollados para sobrevenir las desventajas de la captura manual. Al hablar de "automático' se quiere decir que un evento de captura individual puede resultar en un flujo de datos (desde un sólo carácter hasta docenas de éstos). Bajo esta definición, un operador humano, puede o no ser parte del proceso de captura.

Al evaluar las diferentes alternativas de identificación o captura automática, deben considerarse dos factores: la tasa de error de sustitución' comúnmente conocida como tasa de error. Este término describe la probabilidad de que un caractór dado contenga un error. El número de errores quo se pueden esperar de una aplicación determinada es igual a la lasa de error de sustitución multiplicada por el número de caracteres capturados:

$$
C_s = SER \times n
$$

donde:

×

×

C, es el número de caracteres con error

SER es la tasa de error de sustitución

es el número total de caracteres capturados  $\boldsymbol{n}$ 

> El segundo parámetro a considerar es la Tasa de Primer Lectura <sup>2</sup>. Este término (expresado como porcentaje), se refiere a la probabilidad de que un evento de captura de datos, resulte en datos capturados al primer intento. Por ejemplo, si se fueran a capturar 1000 datos con un sistema con un FRR de 75%, entonces se requerirían aproximadamente 1333 intentos para lograrlo. Para cualquier tecnología dada existe una fuerte correlación entre la lasa de error de sustitución y la lasa de primera lectura.

<sup>1</sup> SER-Substitution Error Rate 2FRR-First Read Rate

7

ł

#### 1.3 Tecnologías de recolección automática de datos

#### 1.3.1 Magnético

Es posible codificar una gran cantidad de datos en una banda magnética, del tipo encontrado en las tarjetas de crédito. La información es almacenada en regiones con diferente polaridad, como en las cintas y discos de computadoras. Los datos pueden leerse o escribirse a la banda magnética, agregando flexibilidad al sistema de información. Esta tecnologia no ha sido usada en lodos los ámbitos que requieren recolección automática de datos debido principalmente a:

- Equipo de rastreo ' remoto (no contacto) no disponible
- La imposibilidad de los métodos tradicionales de impreSión de codificar bandas magnéticas
- Mayores costos comparados con tecnologias ópticas que utilizan imágenes impresas en sustratos de papel.

#### 1.3.2 Reconocimiento ile voz

ï

Existe equipo que puede "entender" el lenguaje hablado. Esta tecnologia es apropiada para ciertas labores manuales (tales corno la distribución de equipaje, o el control de calidad) donde el operario necesita tener libres ambas manos. Sin embargo, el reconocimiento de voz no encaja en la definición dada con anterioridad; los números de parte o códigos tendrian que ser deletreados carácter por carácter. Además el equipo disponible

8

<sup>3</sup> Scanning equipment

be African college

actualmente requiere que cada operario "entrene" al sistema para que reconozca su voz y cuenta con un vocabulario limitado. En esta tecnología el operario es una parte integral del proceso de captura y es la fuente principal de todos los errores.

#### 1.3,3 Radio frecuencia

Los sistemas que utilizan este tipo de tecnología, pueden "leer" etiquetas o tarjetas que no estén directamente a la vista del sistema. La forma de operar de este sistema es la siguiente: una señal de radio es dirigida hacia la tarjeta, y ésta responde con otra señal de radio que se modula con la información contenida en la tarjeta. Inicialmente se utilizó para el rastreo y control de ganado, pero recientemente han sido desarrolladas muchas aplicaciones para el transporte y manufactura.

Las tarjetas pueden ser preprogramadas con datos, o pueden permitir que los dalos sean cambiados en respuesta a comandos modulados por la señal de origen. La mayoría de las tarjetas programables requieren de una batería propia, mientras que las no programables derivan su energía de la señal de origen.

Esta tecnologia ofrece sustanciales ventajas en muchas aplicaciones donde el costo de la tarjeta puede ser justificado.

#### 1.3.•1 Código de barras

Un código de barras consiste en una sucesión de barras y espacios paralelos de anchos diferentes. La información se encuentra codificada en

ol patrón do la anchura de las barras y los espacios. La altura del código permite que existan múltiples caminos de rastreo posibles, requiriendo que uno solo so encuentre libre de imperfecciones. Esta es una tecnologia óptica, ya que la información es rastreada usando luz que se refleja de las partes claras y oscuras del código.

Los símbolos de código de barras pueden ser impresos por una amplia gama de técnicas a bajo costo y las dimensiones del símbolo pueden variarse para ajustarse a los requerimientos.

Los códigos de barras ofrecen muy alta seguridad de los datos ya que la tasa de error de sustitución es menor a 1 en un millón de caracteres. La tasa do primera lectura es generalmente mayor al 80%, y muchos do los sistemas de rastreo automático aumentan esta tasa a cerca del 100%.

Existen otras tecnologías de recolección automática de datos que son muy específicas a su campo de aplicación, entre ellas se encuentran:

- OCR Reconocimiento óptico de caracteres. Consiste de caracteres escritos con una tipografía especial la cual permite a equipo especializado leer los caracteres impresos. Es el precursor del código de barras.
- MICR Reconocimiento de tinta magnética. Generalmente usados en cheques y aplicaciones bancarias.
- Machine vision Visión mecánica o visión de máquina. Consiste en una cámara de video de alta resolución conectada a una computadora, su principal función es inspección y selección.

• 5marl cards Tarjetas "inteligentes". Consisten en una tarjeta similar a las de crédito que contienen memoria no volátil, un controlador y un mecanismo de seguridad. Usadas ampliamente en la industria telefónica.

#### 1.4 Elección de la tecnología de captura

En la siguiente tabla, se presenta un resumen de las técnicas de captura descritas. Los datos mostrados, asumen que un operador humano realiza la captura de una etiqueta que se encuentra adherida a un objeto. El tiempo de captura incluye el tiempo requerido para tomar el instrumento rastreador<sup>4</sup> y ponerlo frente a la etiqueta.

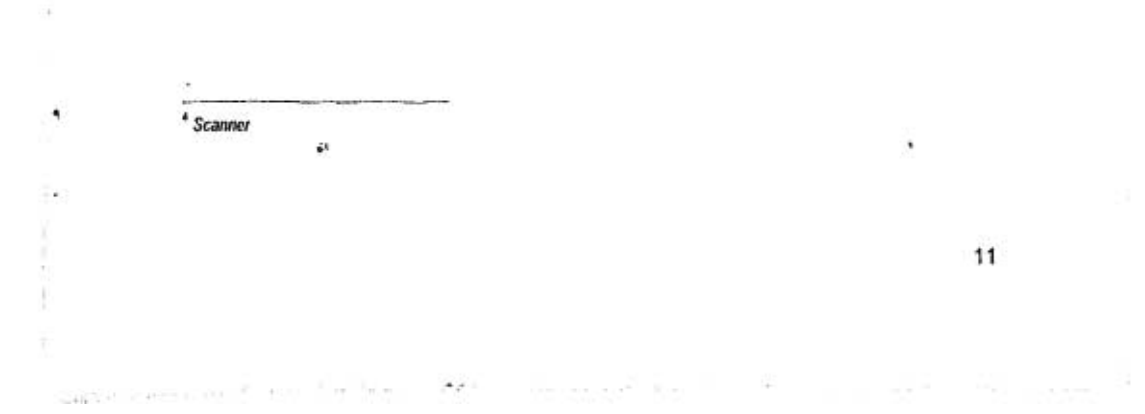

#### Tabla 2 - Comparación de tecnologías

 $\sim$ 

×

 $\frac{1}{4}$ 

erempts.

ă

 $\frac{1}{2}$ 

o.

 $\overline{\phantom{a}}$ 

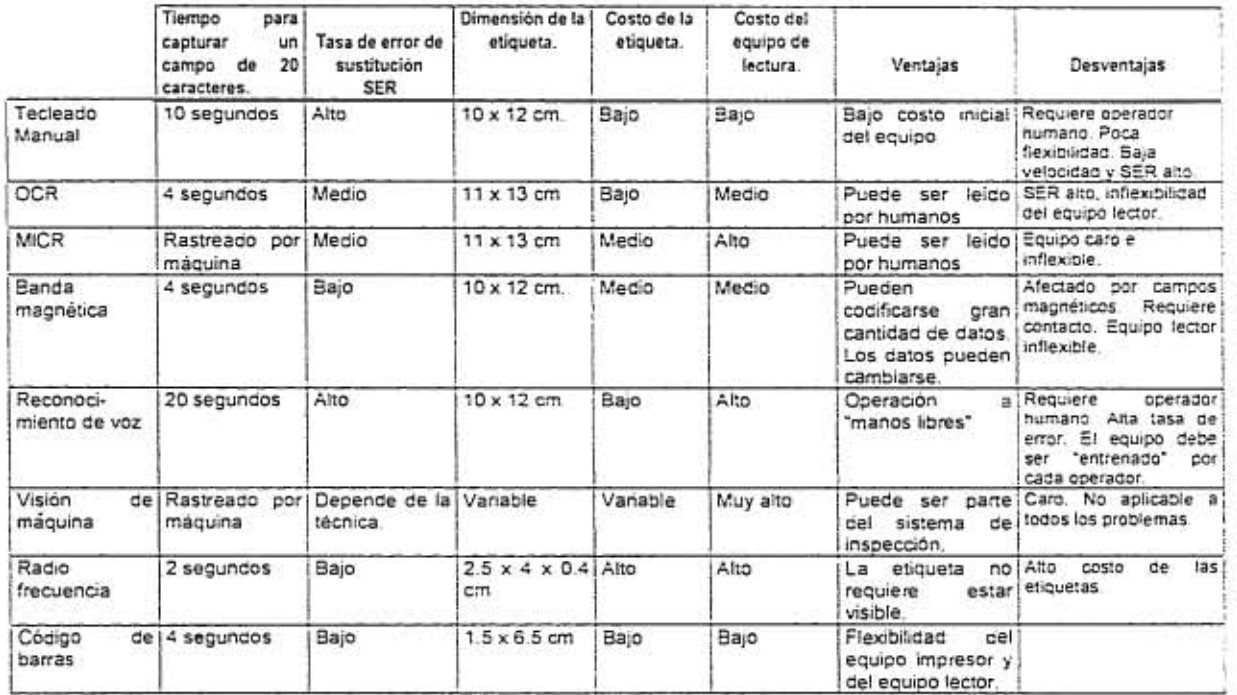

 $-1$ 

 $\sim 0.1$ 

2

ä

a

S.

m.

#### 1.4.1 Selección por comparación

Como se puede observar en la tabla anterior, comparado con otras técnicas de identificación automática, el código de barras destaca como una tecnología atractiva. Tiene los atributos deseados para cualquier tipo de tecnologia, éstos son: una baja tasa de error (SER), bajo costo del sirnbolo de identificación (la etiqueta con el código de barras en este caso) y bajo costo y flexibilidad del equipo de identificación o rastreo. Se puede imprimir en una gran variedad de sustratos por una amplia gama de técnicas y ofrece una alta seguridad de los datos. Existe una gran variedad de equipo disponible para satisfacer cualquier aplicación imaginable.

Por este motivo, se optó por la tecnología de código de barras, la opción alterna era un lector de banda magnética, el cual se desechó por tener un mayor costo indirecto asociado con él. Este último requiere de un codificador con el cual se graba en la banda magnética la información requerida, y su precio fluctúa alrededor de los \$2000 dólares. Además de que el costo de cada credencial es aproximadamente el doble al de una mica sencilla que es lo que requiere el código de barras. Desde el punto de vista de la susceptibilidad de la información codificada (ya sea en el código o en la banda), la banda magnética es susceptible de dañarse si se acerca a campos magnéticos fuertes como motores eléctricos o generadores (comunes en una planta industrial).

Por su parte, el código de barras os sumamente económico do producir ya que se pueden imprimir códigos de la mejor calidad en una impresora láser común, con un costo minimo por código. Además sólo requiere enmicarse para su protección y en caso de pérdida, el costo por reposición es mínimo y lo puede efectuar personal secretarial si se cuenta con los códigos ya impresos.

1.4.2 Sinibologins de código de barras

٠

G

y.

 $\Omega_{\rm X}=-0.0140$  km s  $^{-1}$  .  $^{-1}$ 

El código de barras es una representación gráfica de un número o de una cadena alfanumérica que consiste de barras y espacios alternados de dimensiones especificas. Existen diversos tipos de simbologías, las cuales utilizan un método diferente de codificar la información en lag barras y los espacios. A continuación so presenta una muestra de las diferentes simbologias disponibles:

| Nombre             | Tipo         | No. caracteres | Densidad neta de<br>datos (CPI) <sup>6</sup> |
|--------------------|--------------|----------------|----------------------------------------------|
| CODE 39            | Alfanumérico | Variable       | 9.8                                          |
| CODABAR            | Numérico     | Variable       | 12.8                                         |
| CODE 128           | Alfanumérico | Variable       | 12.1                                         |
| INTERLEAVED 2 OF 5 | Numérico     | Variable (par) | 18.0                                         |
| CODE 93            | Alfanumérico | Variable       | 14.8                                         |
| <b>EAN 13</b>      | Numérico     | Fijo (13)      |                                              |

Tabla 3 • Simbologias

La densidad neta de datos refleja los caracteres por pulgada al imprimirse utilizando una dimensión X de 7.5 mil

 $-1$ 

 $-$ 

Algunas de estas simbologias son un estándar de facto en diversas industrias.

Se buscó una simbología quo fuera compacta, es decir que en sus especificaciones nominales (sin reducción fotográfica o do otro tipo) codificara el mayor número de caracteres por unidad de longitud (mayor densidad de caracteres). Esto se hizo tomando como parámetro el número del trabajador que por su naturaleza es exclusivamente numérico y de longitud fija (6 dígitos).

Tornando en cuenta los requerimientos se concluyó que la simbologia que mejor llenaba los requisitos es la Interleaved 2 of 5, debido a su facilidad de impresión y su alta densidad.

#### **2 Diseño de una alternativa**

ű.

٠

ANNIBER STORES

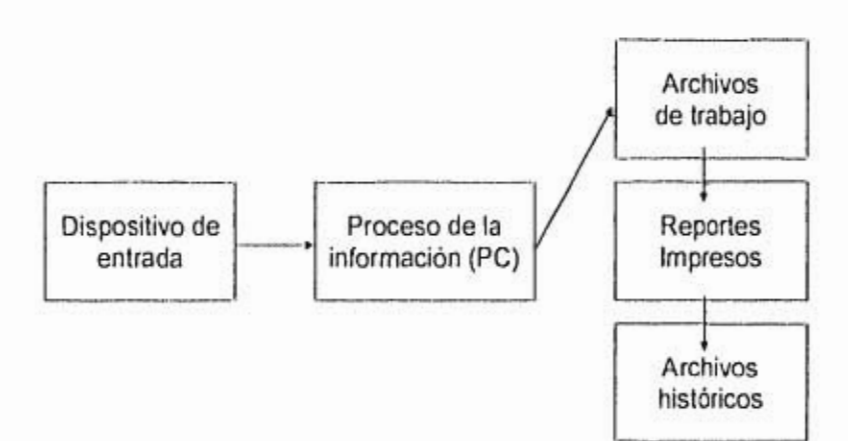

Inicialmente, ol sistema se concibió de la siguiente manera:

Una vez que se tomó la decisión de utilizar la tecnología de código de barras como instrumento de captura automática, el siguiente paso era determinar la forma de interrelacionar éste con las demás partes del sistema. En este aspecto se consideraron las siguientes opciones:

1. Lector de código de barras para gafetes (slot reader) conectado a través de un emulador de teclado (keyboard wedgo) a una computadora tipo PC. La PC interpretaría los datos provenientes del lector como si éstos hubieran sido tecleados directamente en el teclado de la PC. La computadora, mientras tanto, estarle corriendo un programa de captura del número de trabajador (éste seria recibido fracciones de segundo después de que el trabajador hubiera deslizado su gafete). Una vez

 $\frac{1}{2} \frac{1}{2} \frac{$ 

16

Ė. È

ċ

è.

Ï r. recibido el dato, lo anexaría la fecha y hora de la transacción (llevada por el reloj interno do la PC) y los datos serían almacenados en un archivo local.

Í.

S,

×,

82

ż.

**MOVEMENT** 

A.M. S. Philadelphia and A.M. Morris

- 2. Lector de código de barras para gafetes (igual al del punto 1) conectado a través do una terminal con capacidad de transmisión bidireccional de datos con la PC. Esta terminal cuenta con una pequeña memoria (128 bytes) y pantalla de LCD de 2 lineas por 10 caracteres. Las características de este tipo de terminal permitirían presentar mensajes específicos en su pantalla, tales como informar al trabajador la hora y fecha de su registro, y si éste fue recibido correctamente en la PC. Todos estos mensajes serian enviados en tiempo real por el programa de la PC de acuerdo a la información recibida.
- 3. Terminal de recolección automática de datos (DCU<sup>6</sup>). Esta terminal consiste básicamente de un lector de código de barras, una unidad central de procesamiento y un módulo de entrada y salida, todo agrupado en un gabinete que lo protege del medio ambiente. La unidad analizada tiene las siguientes características: pantalla LCD de 16 caracteres, 64 kb RAM, teclado tipo membrana de 12 teclas, batería recargable, módulo de entrada y salida tipo RS485.

#### 2.1 Análisis de las opciones consideradas.

- 1. Esta opción implica tener una PC dedicada el 100% del tiempo, dejándola disponible para respaldos y el proceso en sí de la información sólo el tiempo entre la entrada y salida de algún turno; además el trabajador no tiene manera de saber con qué hora se está registrando su movimiento o si la transacción fue recibida por la computadora o no, a menos que pudiera ver físicamente la pantalla de la PC para corroborar el hecho. Este tipo de configuración sólo permite un lecter por cada PC<sup>7</sup>.
- 2. Esta opción también requiere de la PC dedicada aunque tiene algunas ventajas sobre la anterior:
- La interfase RS485 permite una configuración mulfidrop (multipunto) en la cual se pueden conectar en serie hasta 16 terminales a una sola PC.
- La pantalla permitiría desplegar la fecha y la hora con la quo se registra el movimiento y comunicar a la persona que está checando si la lectura fue exitosa o no, incluso podría hacer que el programa enviara un mensaje específico a un trabajador en particular en el momento que éste pasara el gafete por el lector.

#### 3. Esta opción tiene las siguientes ventajas sobre las anteriores:

- Permite conectar la red RS485 (hasta 32 terminales) directamente al puerto serial de la PC.
- Al ser Inteligente", permite la captura autónoma del número de trabajador, "estamparle" la fecha y hora a la transacción y almacenarlo internamente.

6Data Collection Unit

which

7Pueden conectarse más terminales si la PC cuenta con más de un puerto serial.

 $-1$ 

18

 $\ddagger$ 

- Permite validación local. La terminal cuenta con una base de datos que contiene los números de gafetes válidos, esto permite rechazar los gafetes dados de baja sin tener que consultar a la computadora anfitriona (HOST PC).
- Al contar con una batería interna recargable, asegura la operación total de la terminal hasta por cuatro horas sin energía eléctrica externa.
- Permite cierto grado de programación, haciendo con esto más flexible la operación de la terminal, pudiendo incluso ser utilizada para otras funciones además de la de control de tiempo y asistencia.

#### 2.2 Costo de cada alternativa

- 1. \$250 dólares
- 2. \$500 dólares
- 3. \$1000 dólares

Aunque la alternativa no. 3 es la de mayor costo, también es la que ofrece mayores ventajas sobre las otras, principalmente el hecho de poder trabajar de manera independiente de la PC y de poder seguir trabajando sin energia eléctrica. Por otro lado, una vez implantado el sistema, la información recabada por el lector de las horas de entrada y salida de cada trabajador es muy importante para la empresa, y claro para el trabajador, pues de ello depende el pago justo y correcto del tiempo trabajado normal y extra. Este equipo es el que ofrece mayor seguridad de los datos capturados.

#### 2.3 Análisis especifico de la terminal seleccionada.

Ya que la empresa en la que se implantará este sistema cuenta con 320 trabajadores, la memoria utilizada por el lector para almacenar los códigos de los trabajadores seria:

Memoria requerida =  $n(l<sub>1</sub>+3)$ 

donde:  $n$  es el número de trabajadores L1 es la longitud del código de barras La memoria requerida está expresada en bytes. Para este caso en particular la memoria requerida es entonces:

Memoria requerido 320(6 +3)

Memoria requerido 2880 bytes.

Del total de 65536 bytes (64 kb) la terminal distribuye la memoria según la

siguiente tabla:

menar arma con contraticum com

 $\boldsymbol{\tau}$ 

 $\epsilon_{\rm B}$ 

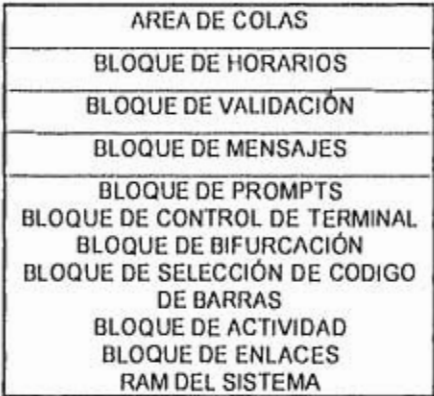

Como se puede ver en la tabla de distribución de memoria, el espacio asignado a la cola de transmisión es dinámico, es decir puede aumentar o disminuir dependiendo de cómo se asigne la memoria a los otros conceptos. Esto repercute en el caso estudiado de la siguiente manera:

Memoria disponible = 65535 - 2880 - 4000 (usados por el sistema). Memoria disponible neta = 58655 bytes.

#### 2.4 Protocolo de comunicación

El protocolo de comunicación entre la PC y la terminal tiene por objeto mantener un alto grado de confiabilidad y rendimiento. Los tiempos de espera representan los intervalos entre el fin de la transmisión de un dispositivo y el inicio de la respuesta del dispositivo que recibe. Los tiempos mínimos especificados son los requeridos para evitar la pérdida de caracteres en el dispositivo receptor. Los tiempos máximos permiten al protocolo ciclar sin tener una excesiva demora en espera de una respuesta°.

**ANGEL** 

#### CM, POLLEO PROTOCOL, CONTROL MODULE INC.1991. pag 6

and the property of the company of the company of the company of the company of the company of the company of

ï.

BARTHA

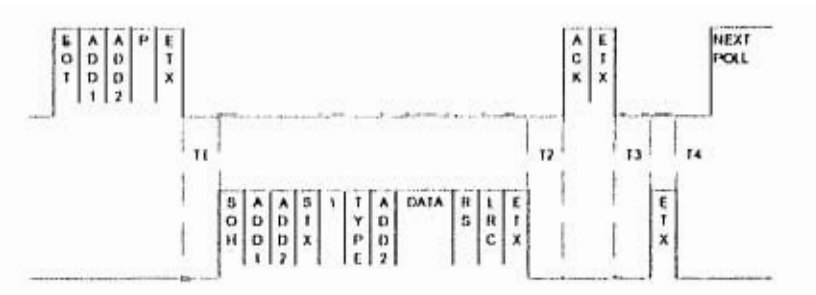

Este protocolo ofrece la ventaja de la seguridad de la información, si se observa su implementación se deduce que un registro determinado se encuentra en el lector hasta que la PC notifique que fue recibido. Para que la PC compruebe la integridad del dato o registro recibido, el lector lo formatea de la siguiente manera antes de enviarlo:

\ta gs<mPppp><data,rs><data,rs>us<timestamp,rs>

donde

ta es el tipo (t) y la dirección (a) de la terminal *gs* es el indicador de inicio de grupo de datos *rs* es el separador de registros *us* es el indicador de inicio de unidad

A este "paquete" de transmisión, la terminal le agrega al final un carácter verificador tipo LRC<sup>9</sup>. Al recibir la PC el paquete, calcula el LRC y lo compara contra el recibido, si los caracteres coinciden, significa que el paquete fue recibido correctamente. La PC informa de la recepción a la

terminal, enviando un carácter especial (ACK), por su parte, la terminal borrará el registro sólo hasta haber recibido el ACK, de lo contrario lo retransmitirá la próxima vez que la PC solicite un registro. Este proceso se lleva a cabo registro por registro hasta que la cola de

transmisión del lector se encuentro vacía.

2.4.1 Archivo de Registro

Todo este flujo de información es capturado por la PC, decodificado y almacenado en una base de datos de las siguientes características:

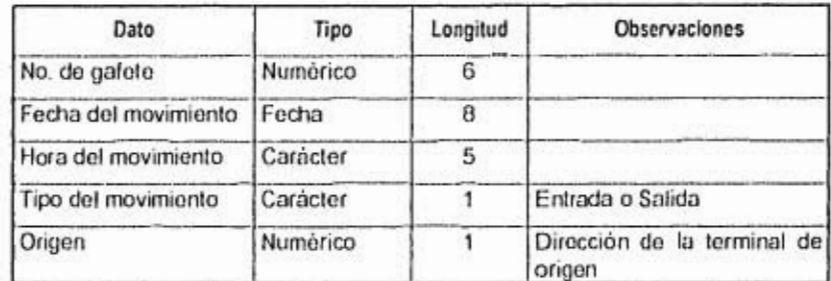

Tabla 4- Estructura del archivo de registro

A partir de estos datos el programa deberá generar toda la información requerida, tomando en cuenta los siguientes casos especiales:

• Que alguna de las dos checadas requeridas (entrada o salida) haya sido omitida por el trabajador.

communication of

<sup>9</sup> Longitudinal Redundancy Check

- Que el trabajador marque equivocadamente entrada por salida, o haga dos movimientos consecutivos del mismo tipo.
- Que un trabajador marque cualquier número de veces su entrada o salida (movimientos duplicados).

#### *2.5 Diseño del sistema*

#### 2.5.1 Módulo de entrada

**Glynhamian** Louise Sections and

Tomando en cuenta estas consideraciones, el proceso de la información del tiempo trabajado podría diseñarse de la siguiente manera:

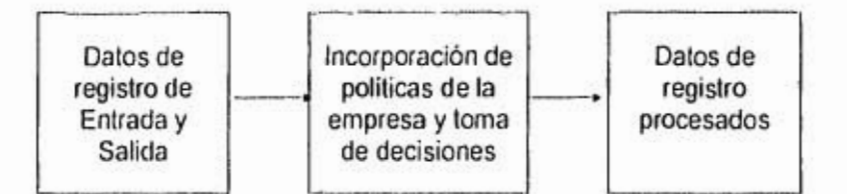

Este diseño permite hacer todas las lomas de decisión y cálculos una sola vez, dejando la información ya procesada disponible para la emisión de los diferentes reportes, los cuales la analizarán desde diversos puntos de vista. Con esto se ahorrará significativamente en tiempo de cálculo ya que algunas de las operaciones a efectuar involucran la toma de un número considerable de decisiones.

El primer paso en el diagrama de bloques anterior, consiste en transferir los datos de entradas y salidas que residen en la terminal lectora hacia la

24

t

computadora. La transferencia se debe llevar a cabo de acuerdo al protocolo descrito en la página 21.

#### 2.5.1.1 Comunicación

Independientemente del lenguaje en que se desarrolle el resto de la aplicación, la manera más eficiente de controlar el puerto serial RS-232 (mediante el cual se comunican la terminal lectora y la computadora) es hacerlo directamente en lenguaje ensamblador o en lenguaje C. En este caso se utilizó lenguaje C ya que es un poco más versátil y más fácil de depurar. Por el lado de la aplicación en sí se optó por archivos de datos con formato DBASE. Esto fue debido a los requerimientos de las empresas donde se instaló el sistema y al hecho de que este formato está muy difundido y es fácil de mantener. Para la codificación de la aplicación se optó por el lenguaje Clipper. Éste tiene la ventaja de ser compilado (a diferencia de ser interpretado o pseudo-compilado como otros), lo cual aumenta el rendimiento al disminuir considerablemente los tiempos de ejecución. Como Clipper cuenta con un API para incorporar funciones y procedimientos escritos por el usuario en lenguaje C, estas funciones pueden incorporarse directamente dentro del código y ser llamadas desde la aplicación como cualquier otra función nativa de Clipper, basta compilar el módulo C y generar un OBJ, el cual será encadenado o ligado<sup>10</sup> junto con los OBJ's de la aplicación para generar el ejecutable final.

m lniked

Distribution of the way

Para este propósito so diseñó una pequeña rutina que utiliza un buffer circular de 4 kb do longitud, el cuál será suficiente para esta aplicación. Debido a la velocidad requerida de transmisión y recepción y para asegurarse de que no se pierda ninguno de los caracteres recibidos, se programó bajo el esquema de manejador de interrupciones del CPU", colgándose la rutina a la cadena de interrupciones del sistema. Para este efecto el programa toma una dirección no asignada y la sustituye por un vector que apunta a esta rutina, al terminar la rutina, el vector original (sin asignar) es regresado a la dirección utilizada.

Para hacer más flexible esta rutina, se dividió en varias funciones :

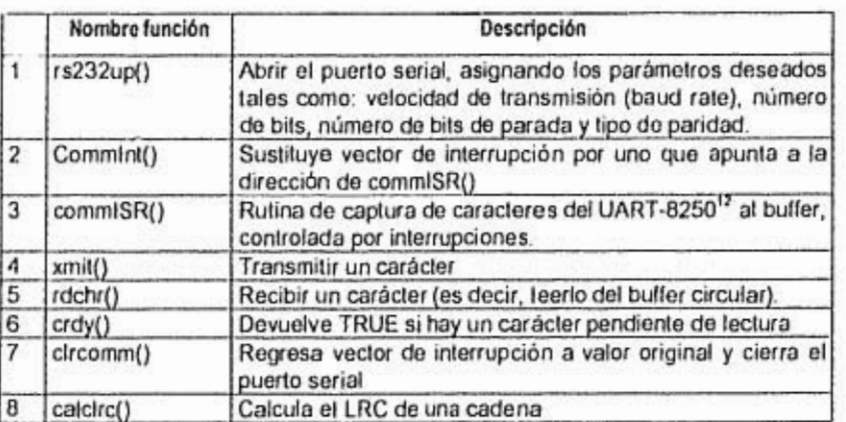

Tabla 5. Funciones en C

CONCOR

12Universal Asynchronous Recieve-Transmit : chip controlador del puerto serial RS232 de las PC's

26

<sup>&</sup>quot; Interrupt handler

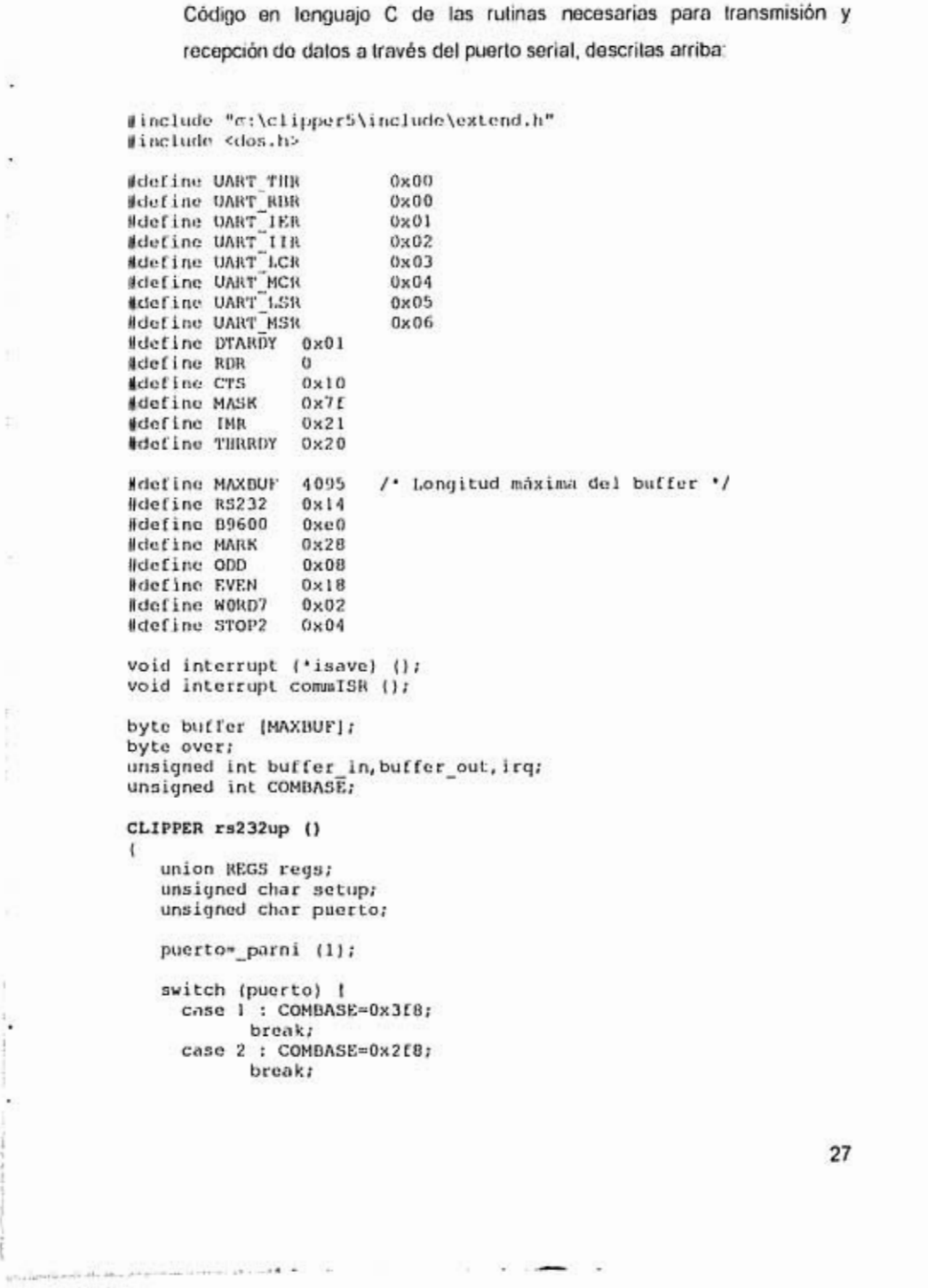

š,

ř  $\frac{1}{2}$ 

 $\bar{\Sigma}$ 

 $\pm 1$ 

 $\overline{\phantom{a}}$ 

 $\overline{\mathcal{C}}$ 

Đ.

 $\bar{\alpha}$ 

 $\begin{picture}(20,20) \put(0,0){\dashbox{0.5}(20,0){ }} \put(15,0){\dashbox{0.5}(20,0){ }} \put(25,0){\dashbox{0.5}(20,0){ }} \put(25,0){\dashbox{0.5}(20,0){ }} \put(25,0){\dashbox{0.5}(20,0){ }} \put(25,0){\dashbox{0.5}(20,0){ }} \put(25,0){\dashbox{0.5}(20,0){ }} \put(25,0){\dashbox{0.5}(20,0){ }} \put(25,0){\dashbox{0.5}(20,0){ }} \put(25,0){\dashbox{$ 

 $\overline{\phantom{a}}$ 

```
default. : COMBASE-0; 
     \mathbf{I}setup-0;
     setup1=89600; 
setup1=WORD7; 
     setupf=0DD; 
     setup|=STOP2;
     regs.x.dx=puerto-1; /* com port 0=COMI: 1=COM2 etc. */
     regs.x.ax=setup; 
     int86 (RS232, &regs, &regs);
       storni (regs.b.ah,2); /* port status '/ 
Itorni (regs.h.a1,3); /' modem status '/ 
\lambdaCLIPPER Commint () 
\overline{\phantom{a}}int i,m; 
     if (COMBASE—O) 
         retni (-1);<br>return;
     \lambdafor (i=0;i<=MAXBUF;buffer (i++|=0); /* inicializa el buffer de rec. */
     irq=(COMBASE \gg 8) +1;
     if (inportb (UART_IIR+COMBASE) & 0x00FB) {
          retni (irq); 
         return:
    buffer_in=0; buffer_out=0; over=0;
     isave=getvect (irq18); /' guarda vector original '/ 
setvect (irq18,commISR); /* el vector ahora apunta a nuestra función */ 
     disable (); 
     outportb (UART LCR+COMBASE,inportb (UART_LCR+COMBASE) & MASK);<br>i=inportb (UART LSR+COMBASE);<br>i=inportb (UART RBR+COMBASE);
     i=inportb (IMR);
    m=(1 < irq) Ox0Off; 
     m="| "<" Irq" oxour;<br>outportb (IMR,i & m);         /* habilita irq en el 8250 */<br>outportb (COMBASE+UART_IER,0x01); /* habilita Data Ready Int */
     outportb (COMBASENDART MCR); /' habilita Data Ready Int '/<br>i=inportb (COMBASENDART_MCR); /' habilita OUT2 en el 8250 '/<br>outportb (COMBASENDART_MCR,i | 0x08);
     enable (); 
retni (0); 
void interrupt commISR () 
J.
    enable (); 
                                                                                                 28
```
J.

 $-10.1$ 

٠,

 $\sim$ 

 $\mathfrak{p}_{20}(M,m)_{\mathcal{S}}=m_{\mathcal{S}}\mathbb{R}^2$  ,  $\qquad \qquad \mathfrak{p}_{1}^{\mathcal{S}}= \mathbb{R}^2\mathbb{R}\mathbb{R}^2$  ,  $\qquad \qquad \mathcal{U}^{\mathcal{S}}\subseteq \mathbb{R}^2$ 

```
/' almacena carácter en el buffer '/ 
   buffer (buffer_in|=inportb (COMBASE+UART_RBR);
   if (41bufferin > MAME) buffer in-0; 
   disable (); 
   outportb (0x20,0x20); / emite un MI '/ 
\mathbf{1}CLIPPER rdchr ()
ч
   byte e; 
   while (buffer in--buffer out) {}
   c-buffer (buffer out);
   disable (); 
   if (+1buffer_out > MAXBUF) buffer out=0;
   enable (); 
    rete (6c); 
ï
CLIPPER crdy ()
\mathbf{I}retl ((buffer_in=-buffer_out) ? FALSE : TRUE);
CLIPPER clrcomm () 
\ddot{\phantom{0}}int i,m; 
   disable (); 
   iy,inportb (IMR); 
   m-I << irq; 
   outportb (IMR,i. 1 ml; 
   outportb (UART IER1COMBASE,0); 
   outportb (UART MCRICOMBASE, 0);
   enabie (); 
   /' regresa al. IRQ su vector original '/ 
   setvect (irq+8,isave);
\lambdaCLIPPER xmit ()
1
   int cnt; 
   byte ch; 
   ch = parni (1);ent=0; 
/' Espera a que esté vacío el Transmit Hold Register '/ 
   while (!(inportb (COMBASE+UART_LSR) h THRRDY) 66 cnt < 10000) 
cnt + 11
```
worldwide NG and

**CONTRACTOR** 

 $\mathcal{C} \in \Theta_{\mathcal{C}}(\mathbb{R})$ 

×

þ,

i,

ł

 $\bullet$ 

 $\sim$ 

The action and the contract of the state of

```
if (ent)=1000001retni (-I); 
      retar n; 
   ¥
 /* transmite el carácter */
   disahle (); 
   outportb (COMBASE)UART THR, ch);
   enable (); 
   _retni (0); 
\lambdaCLIPPER calclrc () 
м
   char 'cmd;
   unsigned char I, x, I; 
   cmd= parc: (1);
   1- parcien (1);
   x-5; 
   for (i=0; i < 1; x^m cmd (i+1);x = 0x40;
```
retni (x);

 $\mathbf{h}^{\text{M}}_{\text{M}}(\mathbf{h},\mathbf{a}) = \mathbf{p}(\text{non-zero}) \mathbf{e}(\mathbf{e}(\mathbf{e})) = \mathbf{e}(\mathbf{e}(\mathbf{e})) = \mathbf{e}(\mathbf{e}(\mathbf{f}(\mathbf{e}(\mathbf{f}(\mathbf{e}(\mathbf{e}))))))$ 

J.

ř,

×

Ŧ

s.

Para poder contar con un OBJ utilizable en Clipper, este segmento de código se debe compilar con el compilador C utilizando el modelo grande (largo model) e indicarle que no se desea generar un EXE.

Con este conjunto de funciones escritas en C, liberarnos a la aplicación de la labor de verificar a cada momento el estado del puerto serial, y podemos escribir funciones de alto nivel para hacer la interfase propiamente con la terminal de código de barras.

Ya que con frecuencia se hará referencia dentro del código a caracteres de control específicos de la terminal referida, es conveniente crear definiciones para ellos de manera que se les pueda referir por una clave

30

J.

ă

÷

¥ 9

#### *intionionica",* en lugar de su valor decimal o hexadecimal. Tomando esto en

cuenta, se creará el siguiente archivo de definiciones:

ă.

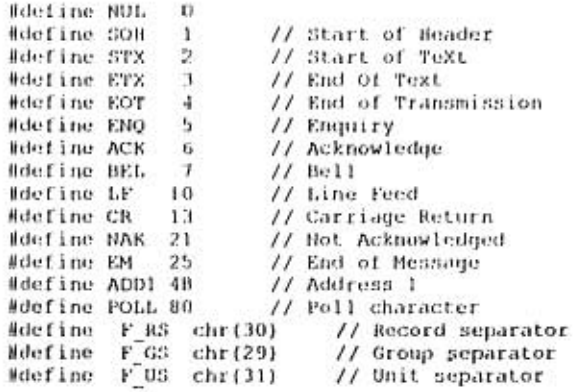

Usando estas definiciones, se escribieron un par de funciones en Clipper que realizan la comunicación con la DCU apegándose al protocolo de comunicación descrito con anterioridad. Estas funciones llamadas "Po.1.1 Reader" y "E'rxwa t", realizan este proceso, basándose en parte en

las rutinas escritas anteriormente en C:

```
Static Function PollReader (UAC)
Local TmpStr:=",res,ctr:=0,c,done:=.f.,t,Lt,LRC 
Local UBUAC:=UAC+1
  xmit (EOT) 
   xrnit (AUDI) 
   xmit (ADDI-MAC) // ADD2 
   xmit (POLL) 
   xrnit (ETX) 
   cdelay (100) // milisegundos
   while !done .and. ctr <= MyWait 
      if crdy ()
```
 $\sim$  100  $\pm$ 

- -

Explained stresses and  $\gamma_{\rm eff}$  and  $\gamma_{\rm eff}$ 

t3 *mnomonic* code: abreviatura del nombre de una función que facilita su memorización.

 $\frac{1}{2}$ 

```
(rdchr (1,1) 
                     t=asc (c) 
                     if t=ETX 
                        done<sub>2</sub>.t.
                     else 
                        TmpStric 
                     endif 
                 cisc 
                    etr41 
                 endif 
             enddo 
              it !done 
                 SetColor ('wi/r')
                 @ MaxPow(),(UAC)'16412 SAY 'OUT' 
             endif 
              Lt=Len (TmpStr)
              if Lt > 0LRC=chr (calcLRC (Lett (TmpStr,Lt-1))) 
                 if Right (TmpStr,1)==LRC 
                    xmit (ACK) 
                    xmit (ETX) 
                    cdelay (100) // milisegundos 
                    ETXwait (UAC) 
                                                                                          J.
                    SetColor ('wi/g')
                    @ MaxPow(),(UAC-1)'16112 SAY ' 
                 else 
                                                                                           ٠
                    TmpStr=" 
                    SetColor ('w+/r')
                    @ MaxPow(),(UAC-1)'16112 SAY 'MAK' 
                    Tone (2000,1) 
                    xmit (NAK) 
                    xmit (ETX) 
                    cdelay (100) // milisegundos 
ETXwait (UAC) 
                                                                                          ٠
                endif 
                                                                                           \epsilonendif 
           return TmpStr 
                                                                                          ×.
           /.... 
            • ETXwait<br>• –> Est
            • -> Espera hasta recibir un carácter ETX por el puerto serial 
                    • este cáracter indica el fín de la transmisión. 
           \cdotStatic Procedure ETXwait (UAC) 
           local done:".f.,c,sTime:"Seconds ()
               while (Seconds ()-sTime) < 1 .and. !done 
                   if crdy() 
                      c=Left (rdchr(),1) 
                      it Asc (c)=ETX 
                         done=.t. 
                      endif 
                   endif 
               enddo 
                                                                              32
```
 $\sim$   $\sim$   $-$ 

 $\mathbf{r}$ 

ÿ.

96

٠

ł

ï

• Si pasó mas de 1 seg. y no responde el lector, manda mensaje ele Ti MEOUT y aumenta la pausa el lector que no està respondiendo. y aumenta ia pausa ei iector que no esta respondient<br>if (Seconds ()-sTime) e 1 .and. !done<br>- 0 MaxRow(),(UAC)'16+12 SAY 'OUT' color 'w!/t' Pdtisd 1/15DAC: cndil ret u rn

Debido a que los registros que provienen del lector tienen un formato especifico como se mencionó en la página 21, sería conveniente escribir una función que efectúe la segmentación" de la cadena de entrada y la separe en sus componentes individuales. Corno los componentes son de longitud variable, la función debe tomar como referencia las marcas delimitadoras de los campos para efectuar la segmentación. La función "Par se" toma como parámetro a "t" que es la cadena de entrada recibida de la terminal y extrae de ésta los componentes relevantes como: Número de la terminal de origen, hora de la lectura, fecha de la lectura, asi como el número del prompt del que proviene la lectura. Si la lectura no proviene de un prompt, significa que el mensaje fue generado autónomamente por la terminal; éste puede ser el caso de que la terminal haya sido abierta o que su batería interna fuera requerida por falla de la energía eléctrica externa. Durante el proceso de segmentación, el valor de la fecha es convertido de tipo carácter a una variable de tipo "Date", así mismo la fecha es convertida del formato hhmmss al formato hhmm:ss

 $-$ 

Static Procedure Parse (1) Local Com,Usp,TimS,Aul

<sup>14</sup> Parse

```
Nomb:<Tmov:-OriL:-Data:<GMaes: ''
   if ''=1
       Pone0
       return 
   endif 
 • Localiza marcas delimitadoras 
   Com-At ('\J',1)+2
    lqr,At (F GS,1) 
   Phn=At ('P00', 1) 14
 Edt=At (F RS,1) 
Unp=At (FUS,1) 
• Extrae la-finto. segun marcas 
Tem Addr=Subs (1,Com,1qr-Com) 
   TimS7Subs (1,Usp,1) 
   Fech=Left (rimS,6) 
    Fecli=CtoD (Right (Fech,2))'-'4Subs (Fech,3,2)+'-'•Left (Fech,2)) 
    Horl.=Stuff (Subs (fim5,7,At (FHS,T1mS)-7),3,0,':') 
HorL=Stuff (HorL,6,0,':') 
   Nomb=" 
   if Pnn=4 // La info. no viene de un prompt
        Data=Subs (1,1gr11,Edt-1-1gr) 
        do case 
            case Data='AA00' 
                Nomb='Utilizando bateria propia' 
            case Data='AA01' 
                Nomb='GorrIente reestablecida' 
             case Data"'AA02'
                 Nomb='llater¡a agotada' 
             case Data='AA10' 
             Nomb='Lector abierto/cerrado' 
case Data='AGOO' 
                 Nomb='Arranque en fr¡o' 
DownLoad (Subs (1,2,1),Subs (1,3,1),Term_Addr) 
            °Oler 
                Nomb='Terminal control info.'
        endcase 
     else 
        Aut-At ('BP009G', 1)+6
        if Aut > 6GMaes=Subs (1,Aut,6) 
Data=Subs (1,At (F FIS+'T',1)+2,6) 
TMov=Subs (1,At (FDIS4'14',1)42,1) 
        else 
            Data=Subs (1, Pnn, Edt-Pnn)
            Tmov=Left (Data,1) 
            Data=Subs (Data,2) 
        endif 
     endi f
return
```
#### 2.5.1.2 Parámetros Generales

 $\label{eq:G1} \xi_{\mathbf{q},\mathbf{q},\mathbf{q}}\big(\mathbf{r}+\mathbf{r}\cos\varphi(2m)+\sin\varphi(1/p)\big) \lesssim \varepsilon^{1/2} \varepsilon(2m^2+\varepsilon^2)\qquad \text{and}\qquad \varepsilon\in\mathbb{R}^2\,.$ 

 $\overline{1}$ 

×

J.

Dentro de las empresas analizadas se detectaron varios parámetros que

eran susceptibles de sacarlos del código, por este motivo se decidió tomar

 $\theta \in \mathbb{R} \times \{0,1\}$ 

ù.  $\frac{1}{4}$ ×,

> ï ł.

estas variables y dejarlas accesibles al usuario para que las pudiera modificar en un futuro de ser necesario, aumentando con esto la flexibilidad del programa.

 $\bar{a}$ 

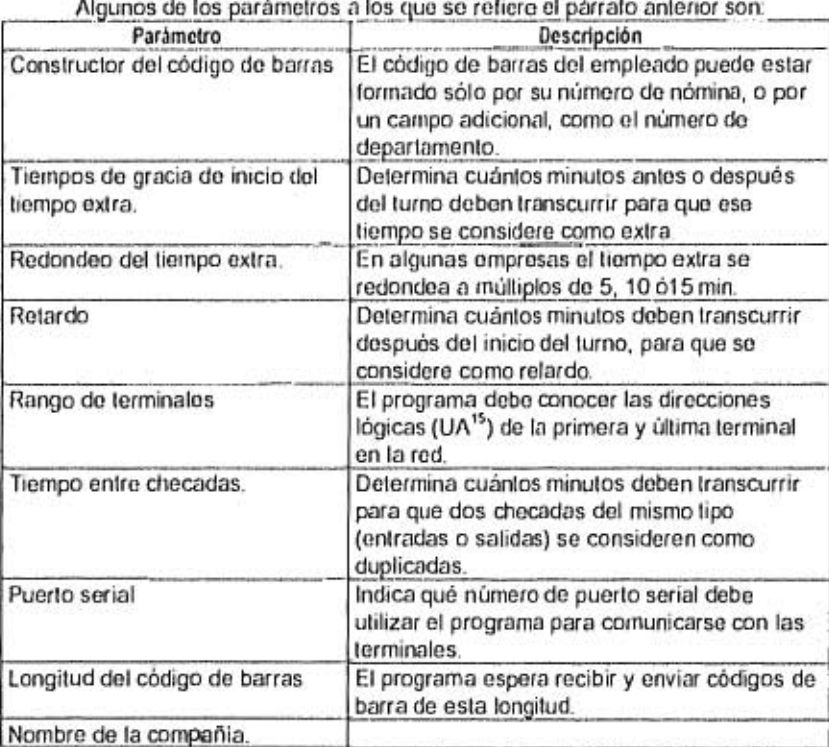

Algunos de los parámetros a los que se refiere el párrafo anterior son:

i.

٠

92

í,

 $\frac{1}{2} \int_{\mathbb{R}^3} \frac{1}{2} \int_{\mathbb{R}^3} \frac{1}{2} \int_{\mathbb{R}^3} \frac{1}{2} \int_{\mathbb{R}^3} \frac{1}{2} \int_{\mathbb{R}^3} \frac{1}{2} \int_{\mathbb{R}^3} \frac{1}{2} \int_{\mathbb{R}^3} \frac{1}{2} \int_{\mathbb{R}^3} \frac{1}{2} \int_{\mathbb{R}^3} \frac{1}{2} \int_{\mathbb{R}^3} \frac{1}{2} \int_{\mathbb{R}^3} \frac{1}{2} \int_{\$ 

Tabla 6-Parámetros generales

<sup>15</sup> Unit Address

35

s)

p

ŧ

Para facilitar el acceso dentro del programa a todos estos parámetros, se utilizará

un arreglo que contenga los valores de dichos parámetros. Éste arreglo tiene la siguiente estructura:

٠

```
Public IC Info:M (NIL, '0.00', -1, NIL),;
                    NIL,; 
                   {NIL,HIL,NIL,NIL},;<br>= NIL, ;
                    Ni L" 
                   NIL,; 
                   (NIL,NIL),; 
                   (NIL, NIL, NIL, NIL, NIL, NIL, ;<br>(NIL, NIL), ;
                    NI L; 
/* estructura de BC_Info :
no. elem Contenido 
           1 (Serie,Version,Niyel,Digito-Codificador} 
     2 Nombre cia 
     3 (Clavel,claye2,clave3,claye4) 
     4 Constructor (macro) del codigo de barras 
     5 No. puerto serial 
     6 (Hin UAC, Max UAC) (ler. y ultima direccion de 
lectores) 
           Long. cod. barras
     8 (Tiempo de gracia inicio T. Extra (de la salida en 
adelante), 
            T.G.I.T.E. de la entrada para aíras I
     9 Redondeo tiempo extra a x Min. 
    10 Retardo despues de x Min. 
    11 Factor septimo dia 
    12 Factor descanso trabajado 
   13 Tiempo minimo entre checadas repetidas 
    14 Calculo por Horas o por Dias 
    15 Paga solo lloras Extra autorizadas ? <- boolean 
    16 (H. Ini- Prima Noc.,H Fin Prima Noc.) 
   17 Ruta a dbf's e indices 
   (18) Tiempo de gracia inicio T. Extra (antes de la entrada) 
           Permite T. extra "flotante" <- boolean
'/
```
Para facilitar la lectura y depuración del código, se utilizará el siguiente conjunto de definiciones, de tal manera que no sea necesario recordar las posiciones de los elementos dentro del arreglo:

would a similar vision that is

36

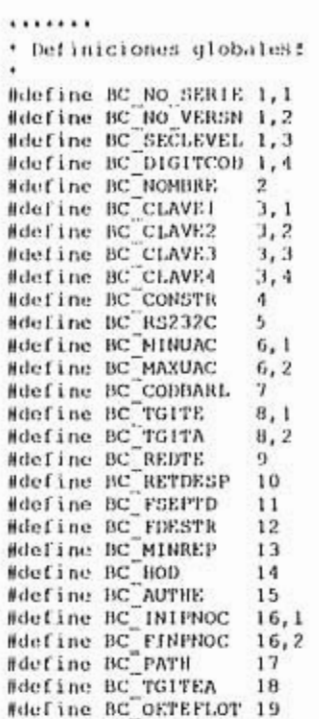

 $\ddot{\phantom{0}}$ 

F

Y

ł

i,

Este archivo de definiciones puede guardarse en un solo archivo junto con las definiciones mencionadas antes. Este archivo es llamado por el compilador utilizando una instrucción #include dentro del código.

#### 2. S. /3 Captura de Datos

Una vez definido el proceso de intercomunicación entre los dos equipos,

contando con las herramientas necesarias, se puede escribir en pseudo-

código el proceso de captura de los datos de entradas y salidas:

ł

```
-> Abrir puerto de comunicación 
(*)Envía solicitud de registro 
-> Recibe y decodifica paquete 
--> Calcula LRC 
-> si LRC correcto envía ACK 
       -> si no, envía NAK y vuelve a (*) 
-> Si la lectura es válida, graba datos en registro nuevo 
\rightarrow Vuelve a (\dot{w})
es decir: 
// Abre puerto de comunicación 
Sts=RS232up (8C_INFO (BC_RS232C))
// Instala controlador de interrupta 
res=Commint () 
if res # O 
   Avisa ('Error al tratar de instalar programa de comunicación',;
             ErroC1r) 
   return 
endif 
// Lee los registros de la terminal hasta que el usuario cancele 
while .t. 
   xKey=inkey (1 
   if xKey==K_ESC
       exit 
   endif
 • Lee datos de la terminal 
   Line=PollReader (BC_INFO (BC_MINUAC))
   Parse (Line) 
   if Len (Line) O .and. !Empty (Fechl 
     ' Despliega informacion 
SetColor (NormC1r) 1 
       do case 
          case Tmov=='E'
          ninf+ 
@ nleng,59 say 'Entrada' 
case Tmov=='6' 
             ninli 
          nReng,59 say 'Entrada AutP4GMaes 
case TMov=='7' 
          nOutll 
@ nReng,59 say 'Salida Aut/'4GMaes 
case TMov=='S' 
             nOut+f 
             @ nReng,59 say 'Salida' 
       endcase 
       lEntr=(Tmov $ 'E6') // App. specific !!! 
       @ nReng, 1 say Data 
       @ nReng,13 say Nomb
```
J.

ä

¥

i.

tiki.

 $-2241$ 

38

¥

```
nReng,39 say HorL 
O nReng,49 say Fech 
nReng,77 say Term_Addr 
if Pnn > 4 
    ErrCode=Valida (Data) 
    do case 
       case ErrCode=0
           sele TrabOl
            nReng,13 say Nombre 
           nCheck41 
           Turn.Turno 
           cele TrabOl 
           while .t. 
               if Rlock H 
                  exit 
               endif 
               MaxRow(),70 say 'Espere' color ErroClr 
            enddo 
            En Planta:=1Entr 
           unTock 
            sele InOut 
            append blank 
            repl Cod Barra with Data, Fecha with Fech, Hora with HorL,; 
                  llora Dec with Str2DecHr (Borh),Entrada with 1Entr,, 
                  Turne; with Turn,Tipo with Tmov,Autorizado with GMaes 
            unlock 
        case ErrCode=-i // invalido<br>
0 nReng,59 say 'INVALIDO !'
       case ErrCode=-2
           @ nReng,13 soy 'NO EXISTE' color ErroCIr 
       case ErrCode..-3 
           @ nReng,59 say 'BAJA !' color AtenClr 
       case ErrCode=-4
           nReng,67 soy "dupl" Color ErroCIr 
       case ErrCode -- 5
           // vacio, no hacer nada
   endcase 
    if ErrCode # -5
     ' Muestra estadísticas 
        SetColor (AtenClr)<br>@ MaxRow()-3,1 say 'Total registrados :'+Str (nCheck,5)<br>@ MaxRow()-3,col()+2 say 'Entradas :'+Str (nln,5)<br>@ MaxRow()-3,col()+2 say 'Salidas :'+Str (nOut,5)
       SetColor (NormClr) 
endif // errcode # -5<br>endif // mov. de trab.
if 4+nReng > MaxRow(1-5 
   Scroll (6,1,MaxRow()-5,MaxCol()-1,11 
   RestScreen (MaxRow()-5,1,MaxRow(1-5,MaxCo1(),cLin) 
   nReng=MaxRow(1-5 
                                                                                            39
```
 $+ 1000$  at 2.1

the part of

 $\label{eq:2.1} \rho\circ\eta\circ\gamma\text{meas}\,\eta=0,1\qquad\qquad f\circ\eta\circ\gamma\qquad\qquad\text{and}\qquad f\circ\phi=1$ 

٠

ı,

```
endit 
                            endif // Parse (Line)
                       enddo 
                       SetColor (Normeltl 
                       CirComm ()
                       SetCursor 111 
                       RestScreen (1,0,10,79,Scrn) 
                       '-'-'-'-' IMMO) 
                       1 + 1 + 1 + 1Str2DecHr (cadena) 
                       \epsilon-> Convierte una hora en formato de cadena "1811:MM"<br>-> formato decimal H.MM
                       '/ 
                       Function Str2Decllr (sHour)
                       return Round (Val (edkour) (Val (Subn (sHour, 411/60, 3)
                       ALCOHOL: N
                       runction Valida (nt) 
                               vicio ? 
it 
return -5 
                              endif 
                            ' revisa que sea la long correcta 
it Len (nt) 11 6 // 6 es la longitud legal del codigo de barras 
                                  return -1 
                             endif 
                             ' revisa que el trabajador exista<br>sele TrabOl<br>seek Val (nt)
                               1f Pfound (/ 
                                    return -2 
                               endif 
                             + si existe, dado de baja ?<br>| 11 Status='B'
                                    return -3 
                               endif 
                            * Revisa re-checado, tiempo predeterminado archivo config.
                                seie InOut<br>seek Dtos (Fech)+Data
                               if found 1)
                                    while Fecha=Fech .and. Data=Trim (Cod Barra)
                                       ' checo en la misma fecha, revisar la hora 
if Secn (ElapTime (liora,HorL11 «; BC Info 111C MINREP1'60'60 ; 
.and. TipoTmov // si es menor del t. de rechecado y es el mismo 
                       mov.
                                              return -4 
                                         endif 
                                          skip 
                                    cocido 
                               endif 
                       return O 
                                                                                                                                                          40 \label{eq:1.1} \frac{1}{B(\Phi_{\text{model}}(t))}\frac{1}{\omega^{2}}\frac{\partial\phi_{\text{model}}}{\partial\phi_{\text{model}}}\times\frac{1}{1+\omega^{2}+\omega^{2}}\qquad\text{for all}\quad\omega\in\mathbb{R}^{N\times N},\qquad\omega\in\mathbb{R}^{N\times N}\times\mathbb{R}^{N\times N},\qquad\omega\in\mathbb{R}^{N\times N}\times\mathbb{R}^{N\times N}
```
ï ł

V

٠

 $\alpha$ 

 $\overline{\phantom{a}}$ 

 $\overline{\mathbb{D}}$ 

 $\ddot{\phantom{a}}$ 

 $\alpha$ 

El código anterior lleva a cabo las funciones básicas de extracción, validación y almacenamiento de la información proveniente de la terminal. Como se puede observar, se incluyeron dos funciones de apoyo "Val i da" y "St.r2Declir". La primera toma como parámetro el número de gafete leido y lo valida contra la base de datos de trabajadores, devolviendo un valor numérico de acuerdo al resultado de la validación. La segunda función, toma como parámetro una cadena que representa una hora de registro y la convierte en una variable tipo real (numérica) que contiene la hora en formato decimal. Este dato es almacenado en el archivo de registro de movimientos y es sumamente importante ya que en base a éste se harán los cálculos de tiempo trabajado y tiempo extra.

 $-1.4 - 1.7$ 

En caso de pasar toda la validación, los datos provenientes de la terminal son almacenados en el archivo de registro descrito en la pág. 23. Este archivo se encuentra indexado por 3 llaves que se actualizan simultáneamente al momento de grabar cada registro. Estas tres llaves permitirán recorrer el archivo en órdenes diferentes, dependiendo del proceso que se desee efectuar, siendo el más importante el indice con la llave:

#### Dtos (Fecha) + Cod Barra

Let be a finite  $\mathcal{C}^{\mathcal{C}}$  , where  $\mathcal{C}^{\mathcal{C}}$  , where  $\mathcal{C}^{\mathcal{C}}$  , and  $\mathcal{C}^{\mathcal{C}}$  , and  $\mathcal{C}^{\mathcal{C}}$ 

este indice ordena a los registros en orden ascendente de fechas y a su vez en orden ascendente de número de galete dentro de cada fecha, de

41

ł ŧ modo que todas las checadas de la misma persona en una fecha dada, se encuentran en registros lógicos contiguos. La función "Dtos (Fecha)" convierte al campo "Fecha" do una variable Date a una cadena alfanumérica con formato YYYYMMDD de modo que por ejemplo, la fecha "01-05-95" se convierte en "19950501".

Tener todas las checadas de una misma persona en registros lógicos consecutivos es sumamente útil en el procesamiento sistemático de la información corno se podrá ver en la siguiente sección.

#### 2.5.2 Módulo de Procesamiento

El módulo de procesamiento es la parte más importante del sistema ya que en él se llevan a cabo todos los cálculos referentes a tiempos trabajados y extras. Es de suma importancia que su diseño sea lo más confiable y robusto posible para que los demás módulos cuenten con información confiable y expedita.

Uno de los datos más importantes para el cálculo del tiempo trabajado, es el de los horarios oficiales de trabajo. Se utiliza el término "horarios oficiales" para diferenciarlo del horario de trabajo, que es el horario real en el que la persona chocó de entrada y salida. Para facilitar el acceso a esta información dentro del sistema se creó el archivo de turnos, el cual tiene la siguiente estructura:

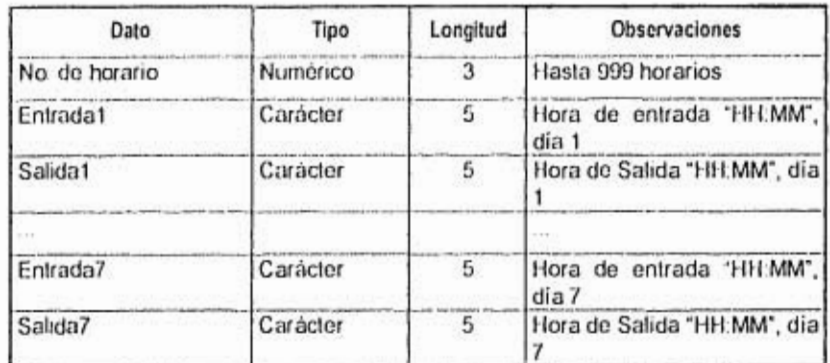

Tabla 7-Estructura del archivo de horarios

En la estructura anterior, cada registro corresponderá a un horario completo y contendrá la información de una semana completa con sus horas de entrada y salida.

#### 2.5.2.1 Câlculo de tiempos

Durante el análisis se buscó el mejor método para calcular tiempos transcurridos entre dos eventos. El tiempo que transcurre entre dos eventos y su comparación contra un patrón predeterminado (i.e. las horas de checadas y las horas de entrada y salida oficiales del turno) es un proceso relativamente simple e intuitivo para una persona, pero representa un problema un poco más complejo para un programa de computadora. Esto es especialmente notorio cuando las horas de entrada y salida pueden darse a cualquier hora del día y cuando pueden no tener nada que ver con lo que indica el horario "oficial" de la persona en cuestión. Estas

características aumentan considerablemente el número de toma de

decisiones que debo llevar a cabo el programa durante su ejecución.

Tomemos el siguiente ejemplo para ilustrar esto punto:

#### Horario "oficial" de la persona:

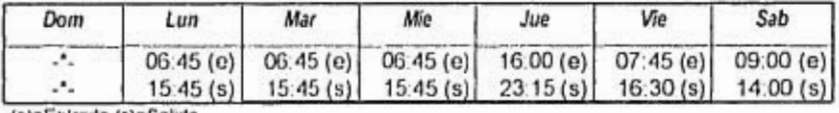

(e)=Entrada (s)=Salida

#### Horas reales de chocado:

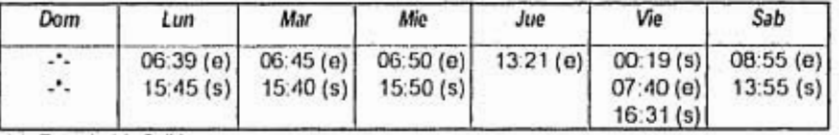

(e)=Entrada (s)=Salida

Como se puede observar de los datos anteriores, existen varios patrones identificables de los datos anteriores, dentro de los cuales caerán el 100% de las checadas de los trabajadores. Este proceso de identificación representa el primer paso para la solución del cálculo del tiempo trabajado. Estos patrones se pueden resumir de la siguiente manera y cada trabajador puede tener uno o más de ellos cada día:

1. Tiempo extra por entrada antes de la hora oficial

2. Tiempo extra por salida después de la hora oficial

3. Retardo por entrada después de la hora oficial

4. Descuento de tiempo por salida antes de la hora oficial

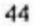

Además de estos cuatro casos básicos se observó que existe un quinto caso que se da más esporádicamente. Este consiste en pares de checadas entrada/salida que no están ligados o que no tienen correspondencia con ningún horario oficial. A este se le denominó "tiempo extra flotante". Un ejemplo de este caso tomando corno referencia el horario oficial descrito anteriormente seria si el trabajador hubiera realizado las siguiente checadas el día miércoles:

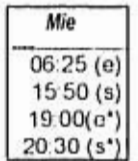

companies and the companies of the companies of the companies of the companies of the companies of the companies of the companies of the companies of the companies of the companies of the companies of the companies of the

En este caso el tiempo trabajado entre las 19:00 y las 20:30 hrs. no está ligado a ningún horario, ya que el horario oficial para este turno en cuestión y para ese día en específico es exclusivamente de 06:45 a 15:45. A esas 1.5 hrs. seles denominó tiempo extra flotante. En el análisis que se hizo de las empresas, se observó que mientras 2 de ellas permitían ese tipo de movimientos las otras 3 no lo hacían, salvo en casos específicos, requiriendo autorización para su pago. Por este motivo se decidió incluir la opción de pago automático de tiempo extra flotante, dentro de los parámetros generales del sistema de modo que fuera definible por el usuario.

#### 2.5.2.2 Procedimientos de Cúlculo

Si se observan solamente los tres primeros dias de las chocadas reales del trabajador, el procedimiento para determinar y calcular los 5 puntos mencionados arriba, es bastante simple. Se restan las horas en formato decimal do la entrada real y oficial, si el número es positivo existe un retardo, si es negativo, existe un posible tiempo extra<sup>te</sup>. El mismo procedimiento se efectúa para la hora de salida.

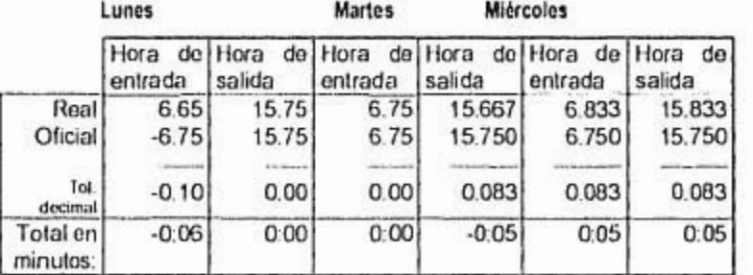

Como se puede ver en la tabla, el trabajador incurrió en los 4 posibles

casos de checado en el periodo de lunes a miércoles.

Para este caso, podríamos escribir el procedimiento en pseudo-código de

la siguiente manera:

-> Abrir archivo indexado

-> Pregunta día inicial para los cálculos, almacena en d

- ->0) Busca en el día d la primera entrada
- -> Si no se encontró

ı,

- $d$  <- $d$ +1, vuelve a (i)
- -> hers-Hora de entrada real (decimal)

-> lwo--Hora oficial de entrada para d del archivo de turnos (decimal)

<sup>16</sup> La empresa puede determinar si el tiempo que exista antes de la hora de entrada oficial es extra o so descarta.

 $-1.1$  +  $-1.4$ 

(Iter-lwo) II calcula tiempo en la entrada > si 1 > O es un retardo  $\rightarrow$  si  $l \le 0$  es tiempo extra dt-i/+1, vuelve a w

 $\mathcal{C}$ 

¥

En el procedimiento arriba descrito se procesan las entradas comenzando en una fecha il determinada por el usuario. El algoritmo simplemente busca la primera entrada del día y la compara contra el patrón (el horario oficial). Este paso es importante ya que si se tomara como inicial el primer movimiento del día, éste podría ser una salida. En el caso anterior, la simpleza del algoritmo se debe a que se presupone que ambas horas corresponden al mismo dia. Corno esto en la realidad no es una constante, el algoritmo debe modificarse para contemplar estos casos. Aunque primero se debe completar el algoritmo para procesar el turno completo, es decir entradas y salidas:

Abrir archivo indexado --> Pregunta día inicial para los cálculos, almacena en d  $\rightarrow$   $0$  dec-d  $\rightarrow$  Idif $\leftarrow$ 0 -> :xBusca en el día de la primera entrada --> Si no se encontró el movimiento deseado en de  $dec$ - $dc+1$ , vuelve a (2) -> hrr4--Hora de registro real (decimal) --> Si se trata de una entrada entonces lii (-lırr  $\rightarrow$ si no  $111$   $-11$ -> hrox-Hora oficial de registro para de del archivo de turnos (decimal)  $\rightarrow$   $1$  (-( $1$ <sub>trr</sub>- $1$ <sub>tro</sub>)  $\qquad$  *II* calcula tiempos faltantes o sobrantes ---> si el tipo de movimiento es una salida  $11 - -1$ 

.

47

**SOUTH AT** 

fdif( *filif* + *(111-/ii)* 

- >si f > O es un retardo o salida anticipada, en su caso.
- $\rightarrow$  si  $t \le 0$  os tiempo extra
- --.) Salta al siguiente registro (de entrada a salida)
- -› si cambió el número de trabajador

raman

vuelve a (i)

¥

J.

÷

 $\rightarrow$  vuelve a  $(2)$ 

Nótese que en el procedimiento anterior, se está calculando, además de los retardos (o faltantes) y tiempos extras, el tiempo trabajado. El algoritmo descrito arriba es más flexible ya que permite cualquier número de entradas y salidas durante el día. El programa recorre todos los pares de entradas y salidas y calcula el liempo neto trabajado, almacenando este dato en la variable *Idif*.

Como se puede ver, el procedimiento fallará en cuanto cualquier salida corresponda al dia siguiente, ya que la hora será menor que la de la entrada, dando la resta un resultado negativo. Peor aún, si la salida corresponde a otro dia, entonces el dato de la hora de salida que fue leido del archivo de turnos no es correcto, o es ambiguo, en el mejor de los casos.

Para solucionar esto, se diseñó un método diferente de calcular el tiempo transcurrido entre dos eventos, con lo cual se eliminó la necesidad de tener que revisar si la hora corresponde a otro día. A este método se le denominó horario lineal absoluto y facilita enormemente el proceso de cálculo.

#### *2.523 llorarhiljneal/lhNolato*

Este método consiste simplemente en eliminar la fecha de los horarios o mejor dicho incorporarlos dentro de la misma hora. Para convertir cualquier par fechalhora al horario lineal absoluto, se aplica la siguiente fórmula al par

$$
hla = ((F_r - F_i) \cdot 24 + hd) \cdot 3600
$$

donde.

1', es la fecha inicial o fecha de referencia

*r,* es la fecha para la hora que se desea calcular

*lid* es la hora (expresada en decimal) que se desea convertir

El resultado *lila,* estará expresado en segundos y se puede definir como el número de segundos que han transcurrido desde el segundo cero de *r,*  hasta la hora que se está calculando en la fecha *U.* 

La siguiente función de Clipper toma como parámetros la fecha de

referencia, la fecha y la hora a convertir y devuelve un número *Ida.* 

 $1. . . . . . . . . .$ Function AbsTime (FechaRel,FechaAct,Hora) -> nSegundos Convierte una hora dada a una cantidad absoluta de segundos; donde el segundo O es el primer segundo contado desde FechaRef  $\ddot{\phantom{1}}$ Static Funetion AbsTime (dF,dA,clioral Local tmp tmp-Secs (cHorat':00') + (dA-dF)'24'60'60

return tmp

We involve them a product in  $\mathcal{M}(\overline{\mathcal{O}})^{\mathrm{max}}(\mathcal{E})=1$  , with

÷,

Utilizando este método se puede almacenar en memoria todo el periodo que se desea calcular ya sea semanal o quincenalmente. Este arreglo

contendria toda la información respecto al patrón (horario oficial) y será mucho más sencillo compararlo contra los registros reales.

Para poder hacer comparaciones rápidas en memoria, de la hora de registro del trabajador contra el horario oficial, se debe crear un arreglo que lo sea fácil al programa recorrer y que al mismo tiempo contenga la información relevante.

```
/.... 
   • Crea arreglo que contenga toda una semana de horas de entrada 
    ' y salida en tiempos absolutos por turno. 
' 1:1 primer elemento es cero para checadas antes de la ler hora 
    del ler dia.
./ 
use turnos new readonly shared 
SemaTur:"Array (LastRec(),(ff-fi+2)*2+1) // 1 semana mas 1 dia max.
while !eof() 
   SemaTur (Recno(),1]=0 // ler elem. O como referencia
   j=2for r.fi to ffil 
     ' calcula el no. de campo a leer (I.dom, 2=lun, etc.) 
cmp := dow (r) Y: 7 // b . módulo 
       if cmp==0 // controla "wrap-around" 
          cmp:=7
      endi f
     • ofs controla turnos que entran en un día y salen en otro 
ofs=if (FieldGet (cmp'2) < FieldGet (emp•2-l),1,0) /i salida < 
entrada ? 
       SemaTur IRecno(),J411 = AbsTime (fi,r ,FieldGet (cmp'2-1)) 
SemaTur (Recno(),jfil = AbsTime (fl,r(ofs,FieldGet (cmp'2 1) 
   next r 
   skip // sig. turno 
enddo 
      La función anterior crea una matriz que contiene n renglones (donde n es el 
      número de turnos definidos por la empresa) por m columnas (donde 
      m=2*Número_de_dlas+1). Con esta disposición, las columnas nones 
       contienen la hora de entrada y las columnas pares la hora de salida, ambas 
      expresadas en formato hla.
```
Fir<sup>+</sup>

Istanbulations (Notherways

Anticht eine Gr

50

 $\left\langle 4\right\rangle$ 

÷

De manera general se puedo decir que el dalo do la hora de entrada de un turno 1', en el dia de proceso d, se encuentra utilizando la expresión  $SenniTur[T, d \cdot 2 - 1]$ , mientras que los dates de salida se encuentran con la expresión  $SemuTur[T,d-2]$ .

 $\sim$  -  $\sim$  -  $\sim$ 

Con las consideraciones hechas hasta este punto, se puedo escribir una rutina en Clipper que lea las horas de entrada y salida del archivo de registro y efectúe el cálculo de un día en particular. En el siguiente segmento de código, la Cod Barra representa el dato del código de barra del gafete del trabajador. Este campo es parte de la estructura del archivo mencionado.

```
cb=Cod Barra 
while eb=Cod Barra .and. Fecha==r .and. !eof() 
it Tipo==71' // ignora permisos con goce 
      skip 
      loop 
   endif 
   it !Entrada 
      AddObs (cb,r,'-E',.f.) 
      skip 
      loop 
   endif 
   hi=AbsTlme (fi,fecha,hora) 
   skip 
   it Entrada .or. (Fecha > .or. cb != Cod Barra .or. eof() 
   // 2 entradas seguidas o salto 1 dia o cambio trab. 
      AddObs (cb,r,'-5',.t.) 
      loop 
   endif 
   // se brinca los permisos con goce 
   locate for Tipo != 'P' while cb=Cod Barra .and. (fecha <= r+1)
   // Coloca al archivo de turnos en su posicion correcta 
   oDbf:=Select () 
   seie Turnos
   go turn<br>Select (oDbf)
```
 $-1$  $\mathbb{R}^N \rightarrow \mathbb{R}^N$  51

 $\mathbf{v}$ 

ted to the many particular form of the

×.

```
in:Pares 
   hi-AbsTime (fi,fecha,hora)<br>tDif - (hi-ht) / 3600 // a H.hh
  // Calcula Si el punto medio entre la entrada y la salida /1 cae dentro del turno 
  TipE.TlpoMov (hi,turn) 
  TipM=TipoMov ((hi+hf)/2,turn)
   // condicion especial para checado antes y salir despues 
lf TipM,.'F' 
  if TipMas'F'<br>if hi << hEntr .and. hf > hSale<br>TipMas'T'
      endit 
  endif 
  do Case 
      // Caso 1 : Todo dentro de turno (es t. normal) 
      case TipE='T' .and. TipM='T' .and. TipS='T'
          hNorm ++ tDif
          hTarde t. cRetardo InPares,hi,hEntr) 
      // Caso 2 : Todo fuera de turno (es t. extra) 
      case TipE=1F' and. TipM=1F' and. TipS=1F'<br>bExtra t = \text{tDi}// Caso 3 : Entro en turno salio fuera de turno<br>case TipE='T' .and. TipS='F'<br>hExtra += (hf - hSale) / 3600
          hExtra += (hf - hSale) / 3600<br>hNorm += (hSale - hi) / 3600
          hTarde t= cRetatdo (nPares,hi,hEntr) 
      // Caso 4 : Entro antes, salto despues 
      case TipE='F' .and. TipM='T' .and. TipS='F'
          hNorm += TurNorm
          hExtra t= (hEntr - hit / 3600 // t.e. anterior 
hExtra t= (ht - hSale) / 3600 // t.e. posterior 
      // Caso 5 : Entro antes, sallo antes 
      case TipE='F' .and. TipS='T'<br>hExtra += (hEntr - hi) / 3600
          hNorm (hf - hEntr) / 3600 
  endcase 
  skip 
enddo 
  En este bloque de código se hace referencia a la función TipoMov, esta
  función acepta dos parámetros: el primero es una hora en formato lila y el 
  segundo es el turno de la persona para ese dia especifico. La función
```
51 T

simplemente devuelve el valor "T" si la hora a probar cae dentro del turno

(entre la entrada y la salida oficial); de lo contrario devuelve "F". Como se

When expecting the effect of the first state of the state of the

 $\mathbf{1}$ 

 $\ddot{\phantom{a}}$ 

52

200

*la* 

puede ver en el código, se están tomando en cuenta los 5 casos posibles de combinaciones de chocado, y se está calculando el tiempo normal y extra independientemente para cada uno de ellos.

Una vez procesados los datos en esta primera fase inicial, ya so pueden tomar otro tipo de consideraciones; por ejemplo: generalmente el día de descanso de la persona se torna lodo como tiempo extra, en este caso, una parte posterior del programa verifica esta situación y en caso de cumplirse esta condición, simplemente se hace que  $h v \rightarrow m$  hn; hn =0, es decir se acumula al tiempo extra el tiempo normal y el normal se hace cero. En esta parte del programa se agrega cualquier otra condición específica que tenga la empresa en cuanto al manejo de los retardos o el tiempo extra.

Una vez calculados los tres principales datos (tiempo normal, tiempo extra y tiempo de retardo), la información se graba en un archivo, permitiendo que al emitir los diferentes reportes que se deseen, la toma de decisiones y la complejidad de los mismos se verá reducida significativamente, aumentando con esto el desempeño y asegurando la uniformidad de los cálculos.

#### 2.5.3 Módulo de excepciones.

platform (1981 - no an int

Para poder contar con información completa de todos los eventos que afectaron la asistencia e inasistencia del trabajador, y con esto poder émitir informes completos y detallados, el sistema requiere de la captura de las excepciones asociadas a cada trabajador.

Aunque existe un número de excepciones que todas las empresas tienen, el sistema so diseñó de tal manera que el usuario pudiera definir un número ilimitado de ellas, siendo las más comunes:

FALTA JUSTIFICADA FALTA INJUSTIFICADA INCAPACIDAD POR ACCIDENTE DE TRABAJO INCAPACIDAD POR ENFERMEDAD O MATERNIDAD DIA DE DESCANSO CAMBIO DE HORARIO VACACIONES

#### Tabla 8-Excepciones más usuales

Para poder llevar un buen control de esta información se crearon dos

archivos con la siguiente estructura:

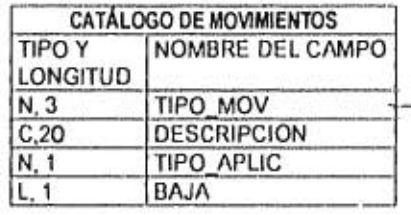

officers home explain means that the com-

SAN AVE

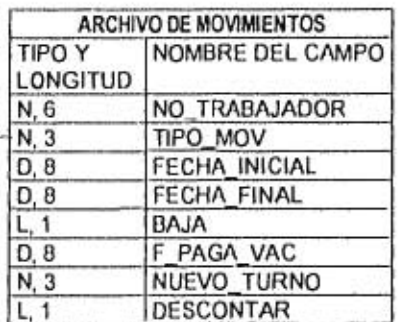

#### Tabla 9-Estructura de excepciones

Como se puede observar, se añadieron algunos campos especiales al archivo de movimientos, éstos son:

DESCONTAR: Campo tipo lógico que indica si la excepción debe descontarse (tomarse como falta) o no.

1. 前 ま 本語 新

NUEVO\_TURNO: Se incorporó este campo para manejar la excepción "Cambio do turno" dentro del catálogo de movimientos. Con esta opción se le puede indicar al sistema el cambio de turno do un trabajador inclusive a mitad de la semana o de la quincena. Como el módulo de procesamiento lee el turno dia por dia, se pueden hacer tantos cambios de turno corno se desee dentro del periodo de cálculo.

F\_PAGA\_VAC: Este campo tipo fecha, permite definir en qué semana o quincena se deben pagar las vacaciones (las cuales no siempre so pagan en el periodo que se están disfrutando).

Corno se puede apreciar, hasta este punto el programa puedo manejar una gran variedad de casos de checado, lo cuál lo hace prácticamente adaptable a cualquier empresa que cuente con cualquier esquema de turnos o prácticas de checado, éstas son:

• Capacidad de dar de alta un número ilimitado de trabajadores

Capacidad de dar de alta un número ilimitado de turnos (horarios de checado).

• Capacidad de asignarle un turno fijo a una persona o especificar que la persona cambia de turno en una fecha determinada.

• Capacidad de definir un catálogo de excepciones.

í.

**Live** 

• Capacidad de asignarle a una persona cualquier número de excepciones por período de pago.

#### 3 Implementación

¢

 $\mathbf{u}$ 

 $2.48$ 

Durante la implementación del sistema se pudieron hacer varias observaciones importantes que inciden directamente sobre el desempeño de lodo el sistema. Por un lado, se encuentra la función de registro, por parte de los trabajadores, en la terminal de código de barras.

Como les fue informado a las empresas que instalaron el sistema, era de esperarse que durante los primeros días, la fila fuera un poco más larga de lo deseado, ya que el personal no tenia experiencia en este tipo de funciones y en algunos casos existía algo de "temor" hacia el nuevo sistema. Al paso de dos semanas como máximo, se observó que la curva de aprendizaje se estaba equilibrando y la fila comenzó a hacerse bastante más corta.

En promedio, de las observaciones hechas, se obtiene que el proceso de registro por persona es de 4 segundos. Este tiempo es medido a partir de que la persona anterior deja libre la terminal, hasta que el trabajador que está siendo medido, la deja libre al siguiente. El tiempo incluye los movimientos que debe realizar el trabajador para realizar el registro:

- Avanzar de la fila hasta la terminal
- Oprimir la tecla correspondiente a su movimiento (entrada o salida)
- Deslizar el gafete por la ranura
- Corroborar tanto visual como auditivamente que el movimiento fue registrado y aceptado.

56

Esta tasa de lecturas, da como resultado un promedio de 15 lecturas por minuto, lo cual quiere decir que en el periodo de 10 minutos antes de la hora del turno en el cual se registran el 95% de los trabajadores, se pueden atender 150 de ellos. Debido a que la mayoría de las empresas analizadas cuentan con horarios escalonados, en la mayoría sólo se requirió de una terminal. Las únicas excepciones fueron cuando se esperaban más de 150 trabajadores registrándose para una hora determinada, o cuando la entrada de un turno coincidía con la salida de otro. En estos casos fue necesario instalar una terminal adicional para dar mayor fluidez al registro de los trabajadores.

Otro aspecto de preocupación para las empresas fue el hecho inevitable de que habla trabajadores que olvidaban su gafete, y por esto, su forma de registrar su entrada y salida. En este aspecto se observó una gran variedad de políticas de manejo de este tipo de situaciones. La siguiente lista de acciones corresponde a políticas reales en caso de olvido del gafete:

- Ya que el gafete no sólo es el medio para registrar la entrada, sino la identificación del trabajador, la entrada es negada (y el día descontado, en su caso).
- El guardia de la entrada cuenta con una libreta donde se anotan las personas que lleguen sin gafete. Posteriormente, estos datos son vaciados en el sistema de forma manual.
- Los gafetes permanecen en tarjeteros (del tipo de las antiguas tarjetas checadoras), de tal manera que el trabajador la usa para registrarse y la vuelve a colocar en el tarjetero.

La opción sugerida por nosotros fue la creación de un "gafete maestro". Esta opción consiste en la generación do un garete con un número especial almacenado en su código de barras. Debido a que la terminal utilizada tiene la capacidad para utilizar varias listas de validación, los números do "gafetes maestros" se almacenaban en una lista diferente a la de los números de trabajadores. Asimismo, so asignó una de las teclas programables de la terminal para implementar estos casos. Los gafetes maestros se distribuyeron a los diferentes supervisores de personal o do producción (dependiendo de la empresa) y ellos eran los responsables de registrar al trabajador que hubiera olvidado su gafete. Para realizar esta función, el supervisor oprimía una tecla predefinida en la terminal (distinta de las de entrada o salida) y ésta generaba una secuencia inleractiva en la cuál se le solicitaba:

- 1. Deslizar el gafete maestro
- 2. En caso de ser válido, se solicita el número de trabajador.
- 3. El supervisor teclea manualmente el número de trabajador, y al oprimir ENTER, la terminal valida el dato contra su lista de trabajadores.
- 4. En caso de ser correcto el número de trabajador, la terminal solicita el tipo de movimiento (entrada o salida).
- 5. Enseguida, el movimiento se graba en la cola de salida de la terminal, con una marca para distinguirlo como un movimiento autorizado o registrado por un gafete maestro.

En el sistema, se diseñó una pantalla de consulta de movimientos por trabajador con claves en color. De esta manera, las entradas, salidas y movimientos

autorizados por gafete maestro, tenían cada una un color diferente, siendo más sencillo el detectar movimientos faltantes o inusuales

Otro caso observado fue el de los permisos para salir del trabajo durante el turno. Como el trabajador, por norma debe checar sus entradas y salidas siempre, independientemente del motivo, era necesario idear una manera de evitar que el sistema le descontara el tiempo que estuvo fuera, en caso de que el permiso le fuera autorizado. Para este efecto se utilizó uno de los campos disponibles en el archivo de movimientos denominado "Tipo". Hasta antes de esta petición, los únicos tipos posibles eran "E" y "S" para entrada y salida, respectivamente. Se agregó el tipo "P" para los permisos, nótese que existe otro campo de tipo lógico llamado "Entrada" que indica si el movimiento es hacia el interior o hacia el exterior de la empresa. Para autorizar los permisos, se entra a la pantalla de consulta de movimientos y se marca el par Entrada/Salida correspondiente al permiso. Internamente el sistema almacenaba "P" en el campo mencionado y el proceso de contabilización de tiempo trabajado se modificó para ignorar los movimientos que tuvieran esa letra en el campo Tipo.

En general todas las empresas e instituciones que implementaron el sistema vieron una reducción importante en sus tiempos de procesamiento, el caso mejor documentado ya que se realizó un análisis para medir el impacto del sistema, fue el de Bimbo. Esta empresa logró bajar el tiempo de procesamiento de datos para la nómina de 3 horas a sólo 15 minutos, ya que por un lado se distribuyó la responsabilidad de captura de los eventos extraordinarios (cambios de turno,

TESIS NO DEBE BIBLIOTECA 59

discussion of the con-

permisos, ele ) de una sola persona a cada supervisor de linea. Por otro lado, se elaboró un programa que exporta la información que requiere el sistema de nómina y se envía directamente por la red local de computadoras de la empresa. Este paso cierra el ciclo entre los movimientos de los trabajadores en la linea y el procesamiento en si de la nómina, acortando además el período requerido para lodo el ciclo.

 $\overline{a}$ 

 $\overline{\phantom{a}}$ 

× Į

60

 $-2$ 

#### CONCLUSIONES

 $\mathcal{I}$ 

Aunque el sistema fue un éxito en todos los lugares donde se implementó, queda la inquietud de realizar un análisis profundo del diseño para poder hacerlo todavía más flexible, sobre todo en lo referente a las politicas propias de la empresa. Esta mejora permitiría instalarlo en un mayor número de empresas y reducirla considerablemente el costo del sistema ya que las modificaciones directas al código serian mucho menores y muy localizadas.

La inclusión de un reporteador "inteligente" en el cuál el propio usuario pudiera crear los informes que mejor le convengan, seria de gran ayuda y daría gran flexibilidad al sistema.

Otra inquietud queda en el punto de migrarlo a un ambiente multi-tareas y gráfico, ya que este tipo de ambiente cada vez desplaza más al ambiente DOS. Esta mejora podría permitir, por ejemplo, el estar bajando las lecturas de la terminal de código de barras al mismo tiempo que se capturan los movimientos sobre vacaciones o permisos, o se imprime el reporte de la semana pasada.

## NOTA FINAL

 $-25.1$ 

El sistema fue registrado ante la Dirección de Derechos de Autor de la

Secretaría de Educación Pública a nombre del suscrito.

WHY.

#### **BIBLIOGRAFIA**

 $\sigma_{\rm i}$ 

Baltasar Cavazos Flores, [el. al.] NUEVA LEY FEDERAL DEL TRABAJO: TEMATIZADA Y SISTEMATIZADA. 25a. ED. Trillas, México, 1990.

t.

Roger C. Palmer, THE BAR CODE BOOK—Roading, Printing And Specification Of Bar Code Symbols, Helmer Publishing Inc. 1991

John A. Gainsborough, PERSONAL COMPUTING AND C, Ashlon-Tate, U.S.A., 1985

Teny Gellman, DOS PROGRAMMER'S REFERENCE, 2nd EDITION, Que Corporation, U.S.A. 1989

Control Module Inc., CMI POLLED PROTOCOL, CMI 1990.

63

w.

# Indice de Tablas

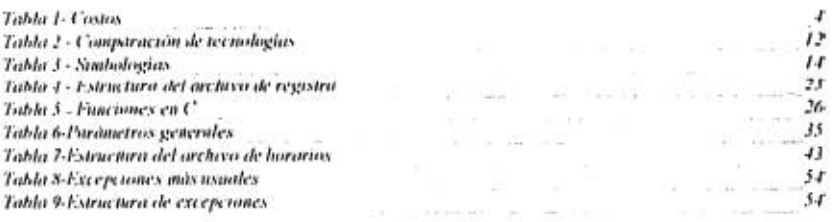

×

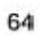

¥